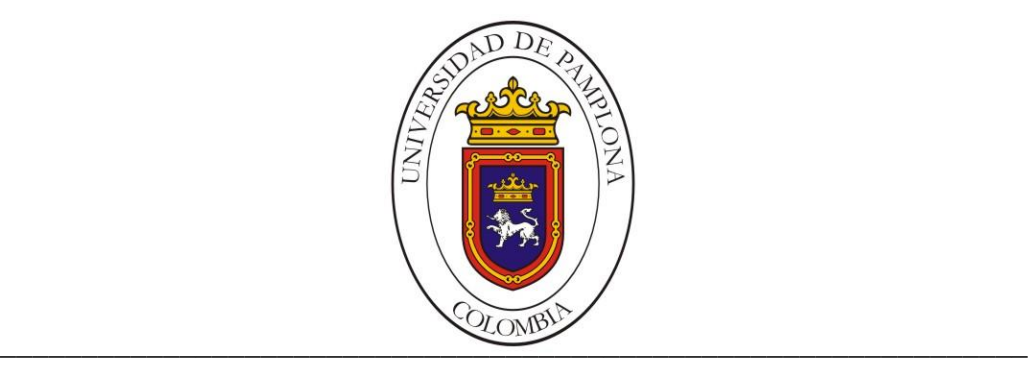

#### **UNIVERSIDAD DE PAMPLONA FACULTAD DE INGENIERÍAS Y ARQUITECTURA DEPARTAMENTO DE INGENIERÍAS ELÉCTRICA, ELECTRÓNICA, SISTEMAS Y TELECOMUNICACIONES PROGRAMA DE INGENIERÍA EN TELECOMUNICACIONES**

#### **TRABAJO DE GRADO PARA OPTAR EL TÍTULO DE INGENIERO EN TELECOMUNICACIONES**

**TÍTULO:**

## **DESARROLLO DE UN APLICATIVO DE SOFTWARE PARA LA SEGMENTACIÓN DE ARTERIAS CORONARIAS A PARTIR DE IMÁGENES ANGIOGRAFICAS, UTILIZANDO EL METODO DE CRECIMIENTO DE REGIONES**

**Autor:**

**GUSTAVO ADOLFO QUIJADA MACUART**

**Director:**

**M.Sc HERNANDO JOSÉ VELANDIA VILLAMIZAR**

**PAMPLONA-COLOMBIA**

**24 DE NOVIEMBRE DE 2015**

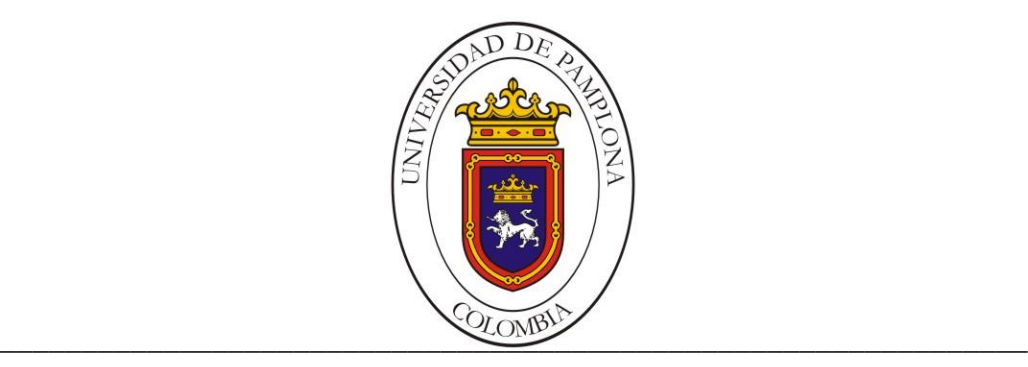

#### **UNIVERSIDAD DE PAMPLONA FACULTAD DE INGENIERÍAS Y ARQUITECTURA DEPARTAMENTO DE INGENIERÍAS ELÉCTRICA, ELECTRÓNICA, SISTEMAS Y TELECOMUNICACIONES PROGRAMA DE INGENIERÍA EN TELECOMUNICACIONES**

# **TRABAJO DE GRADO PARA OPTAR EL TÍTULO DE INGENIERO EN TELECOMUNICACIONES**

**TÍTULO:**

#### **DESARROLLO DE UN APLICATIVO DE SOFTWARE PARA LA SEGMENTACIÓN DE ARTERIAS CORONARIAS A PARTIR DE IMÁGENES ANGIOGRAFICAS, UTILIZANDO EL METODO DE CRECIMIENTO DE REGIONES**

**Autor:**

# **GUSTAVO ADOLFO QUIJADA MACUART**

**Director:**

#### **M.Sc HERNANDO JOSÉ VELANDIA VILLAMIZAR**

**JURADO CALIFICADOR:**

**PAMPLONA-COLOMBIA**

**NOVIEMBRE de 2015**

#### **UNIVERSIDAD DE PAMPLONA**

#### **FACULTAD DE INGENIERÍAS Y ARQUITECTURA**

**DEPARTAMENTO DE INGENIERÍAS ELÉCTRICA, ELECTRÓNICA, SISTEMAS Y**

#### **TELECOMUNICACIONES**

**PROGRAMA DE INGENIERÍA EN TELECOMUNICACIONES**

**TRABAJO PRESENTADO PARA OPTAR POR EL TITULO DE**

**INGENIERO EN TELECOMUNICACIONES**

**TEMA:**

**DESARROLLO DE UNA APLICATIVO DE SOFTWARE PARA LA SEGMENTACIÓN DE ARTERIAS CORONARIAS A PARTIR DE IMÁGENES ANGIOGRÁFICAS, UTILIZANDO EL METODO DE CRECIMIENTO DE REGIONES FECHA DE INCIO DEL TRABAJO:** *MARZO DE 2015*

**FECHA DE TERMINACION DEL TRABAJO:** *NOVIEMBRE DE 2015*

*NOMBRES Y FIRMAS DE AUTORIZACIÓN PARA LA SUSTENTACION:*

*GUSTAVO ADOLFO QUIJADA MACUART*

*\_\_\_\_\_\_\_\_\_\_\_\_\_\_\_\_\_\_\_\_\_\_\_\_\_\_\_\_\_\_* 

*AUTOR*

 *\_\_\_\_\_\_\_\_\_\_\_\_\_\_\_\_\_\_\_\_\_\_\_\_\_\_\_\_\_\_ \_\_\_\_\_\_\_\_\_\_\_\_\_\_\_\_\_\_\_\_\_\_\_\_*

*M.Sc HERNANDO J.VELANDIA VILLAMIZAR M.Sc WILLIAM VILLAMIZAR ROZO*

 *DIRECTOR DIRECTOR DEL PROGRAMA*

*JURADO CALIFICADOR:*

*\_\_\_\_\_\_\_\_\_\_\_\_\_\_\_\_\_\_\_\_\_\_\_\_\_\_\_\_\_ \_\_\_\_\_\_\_\_\_\_\_\_\_\_\_\_\_\_\_\_\_\_\_\_\_\_\_\_\_*

*\_\_\_\_\_\_\_\_\_\_\_\_\_\_\_\_\_\_\_\_\_\_\_\_\_\_\_\_*

 **M.Sc LUIS ENRIQUE MENDOZA Esp. LUIS ALBERTO MUÑOZ**

**Ing. JOSE DEL CARMEN SANTIAGO** *PAMPLONA N. S. COLOMBIA NOVIEMBRE de 2015*

# <span id="page-3-0"></span>**AGRADECIMIENTOS**

Ha llegado el momento de culminar una de las principales etapas de mi vida; etapa en la cual he conocido personas maravillosas, que le han aportado riqueza a mi vida; por otro lado pude sentir el amor y el apoyo incondicional de algunas otras que siempre han estado a mi lado. Llegado este punto no me queda más que dar gracias infinitas a quien realmente merece mi gratitud.

Primero quiero agradecer a Dios todo poderoso, por darme salud, sabiduría y fuerza para poder hacerle frente a todos los obstáculos que tuve que enfrentar y así superarlos con satisfacción. A un grupo de personas fabulosas, mi familia, sin su apoyo no hubiese podido llegar hasta aquí, mi Madre Yris Cristina Macuart de Quijada, a mi Padre Nelson José Quijada Aguiar; dos seres incansables, responsables, trabajadores, quienes han hecho de mi todo lo que soy, quienes a pesar de las adversidades nunca dejaron de creer en mi ni mucho menos escatimaron esfuerzos para ayudarme a cumplir este sueño que tantas veces llegó a parecer inalcanzable. A mis hermanos; Cesar, Yrioska y Marco, que al igual que yo también pasaron momentos difíciles y aun así, sé que siempre han estado y estarán prestos a darme su apoyo, consejos y amor incondicional. Debo dar gracias a un par de ángeles que siempre alegran mi hogar, dos niños que con sus ocurrencias y travesuras siempre me sacan una sonrisa, que sería de nuestras vidas sin Juan David y Ámbar Daniela, mi par de loquitos.

Si hay algunas personas, que merecen mi eterna gratitud, son mis tías; Sandra, Amazonas y Aleida, siempre presentes en nuestras vidas, a ellas les agradezco el inmenso apoyo, las palabras de aliento, su preocupación, los detalles y que se alegren por mi como mis segundas madres, aquí tienen un hijo más, un sobrino que nunca olvidara todo lo que hicieron por él.

Estas líneas se las dedico a mis compañeros de estudio, a mis caballitos de batalla y a todas esas personas que de algún modo, contribuyeron conmigo a lo largo de la carrera. A mi hermano de otra madre Luis Carlos, tu y yo sabemos las adversidades que hemos atravesado y aun así hemos mantenido nuestra gran amistad, nunca tendré suficiente para pagarte todo lo que has hecho por mí. A mis amigos Diego Cuevas, Miguel Cuevas y mi confidente Juliana Rodríguez, por aconsejarme y brindarme lo mejor de ellos durante años, agradezco haberlos encontrado en mi camino.

Hay una persona en especial, que a pesar de ya no hacer parte de mi vida, tengo mucho que agradecerle, por haberme ayudado a ser un mejor hombre del que ya era, a ti Ana Melissa y a tu familia, mi gratitud eterna.

Este párrafo va dedicado a las personas que me dieron su voto de confianza y sus más profundas enseñanzas, a mi director y gran maestro Hernando José Velandia, no tengo palabras para agradecerle todo lo que ha hecho por mi hasta el día de hoy, sin su ayuda no hubiese sido posible alcanzar tantos logros, los que siempre había soñado. Al director del grupo de investigación, del cual hago parte, Luis Enrique Mendoza, por el acompañamiento y apoyo brindado a lo largo de este camino. Compañeros Héctor Vera, Leidy López, Johrman Vides, Sammy Villa, German Portilla, José Daniel, Fabio Cáliz, Elkin Jaimes, Estefania Castillo, entre muchos otros, gracias por hacer de mis días, momentos inolvidables; me recordaron esa frase que dice "Tú nunca caminarás solo" y eso es porque tuve la fortuna de encontrarme con personas como ustedes, que me brindaron sus mejores momentos a cambio de mi más sincera amistad, la cual se supieron ganar así, sin más.

Por ultimo un agradecimiento general a toda la planta docente, de quienes tuve el privilegio de aprender las lecciones más importantes para mi vida como profesional. Quisiera poder extenderme y decir mil cosas que aún no he plasmado en este documento, pero no terminaría nunca.

*You'll Never Walk Alone*

# <span id="page-5-0"></span>**RESUMEN**

En el presente trabajo se planteó.el desarrollo de un sistema automático, que permita la segmentación de las arterias coronarias en imágenes de angiografía. La metodología implementada tiene como base dos fases fundamentales: la etapa de pre-procesamiento y la de procesamiento. La primera de ellas tiene como finalidad mejorar la calidad de las imágenes y eliminar objetos indeseados en estas (costillas, columna, pulmones, guía de imagen, entre otros), este proceso se realizará utilizando técnicas como sustracción logarítmica, algoritmos de realce de contraste, morfología matemática, entre otros. La fase de procesamiento se fundamenta en un algoritmo de crecimiento de regiones, eje central del presente trabajo, donde un pixel inicial denominado semilla, ubicado en el área de interés, es comparado con los pixeles vecinos, estudiando características como intensidad, relación topológica y caracterización de regiones. A partir de ésta imagen se crean automáticamente nuevas semillas para segmentar las restantes imágenes 2–D. La base de datos a emplear fue obtenida en el Instituto Autónomo Hospital Universitario de la Universidad de Los Andes (I.A.H.U.L.A.), Mérida, Venezuela. A nivel de resultados es posible apreciar, en los 3 estudios empleados, una buena segmentación de los arboles coronarios, gracias a que se genera una buena difuminación del fondo y se eliminan muchos de los factores que afectan a este tipo de imágenes, todo esto producto de la consecución de técnicas escogidas. De igual forma, se presenta una recopilación de imágenes correspondientes a la interfaz de usuario como producto final. Finalmente es importante señalar, que el catéter presente en la imagen, pudo eliminarse casi en su totalidad, en comparación con otros estudios realizados. [20] pone la ref 20?,,,

# <span id="page-6-0"></span>**ABSTRACT**

In this work the development of an automated system that allows segmentation of the coronary arteries on angiography images arises. The methodology to be implemented is based on two main phases: the pre-processing and processing. The first aims to improve the quality of the images and delete unwanted objects in these (ribs, spine, lungs, image guidance, etc.), this process is carried out using techniques such as logarithmic subtraction, contrast enhancement algorithms, mathematical morphology, among others. The processing phase is based on an algorithm of region growing, the core of this work, where an initial pixel called seed, located in the area of interest is compared with neighboring pixels, studying features like intensity, topological relationship and characterization regions. From this image are automatically created new seeds to segment the remaining 2-D images. The database used was obtained at the University Hospital of the University of Los Andes (IAHULA), Merida, Venezuela Autonomous Institute. A level of performance you can appreciate, in the 3 studies used a good segmentation of the coronary tree, thanks to a good background blurring is generated and many of the factors that affect this type of images are deleted, this product the achievement of selected techniques. Similarly, a collection of images corresponding to the user interface is presented as a final product. Finally, it is important to note that this image catheter could be removed almost entirely, compared with other studies. [20]

# **Tabla de Contenido**

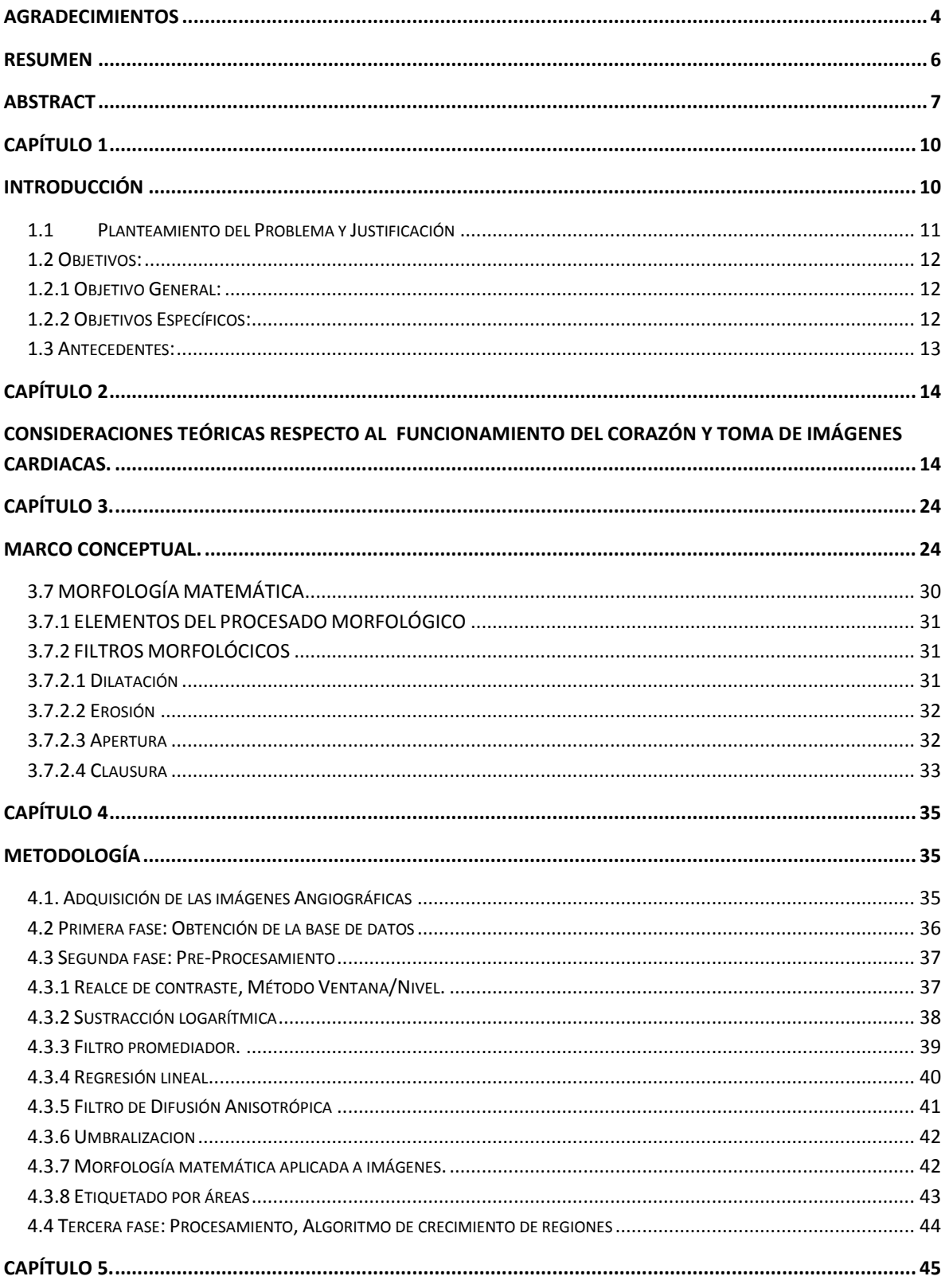

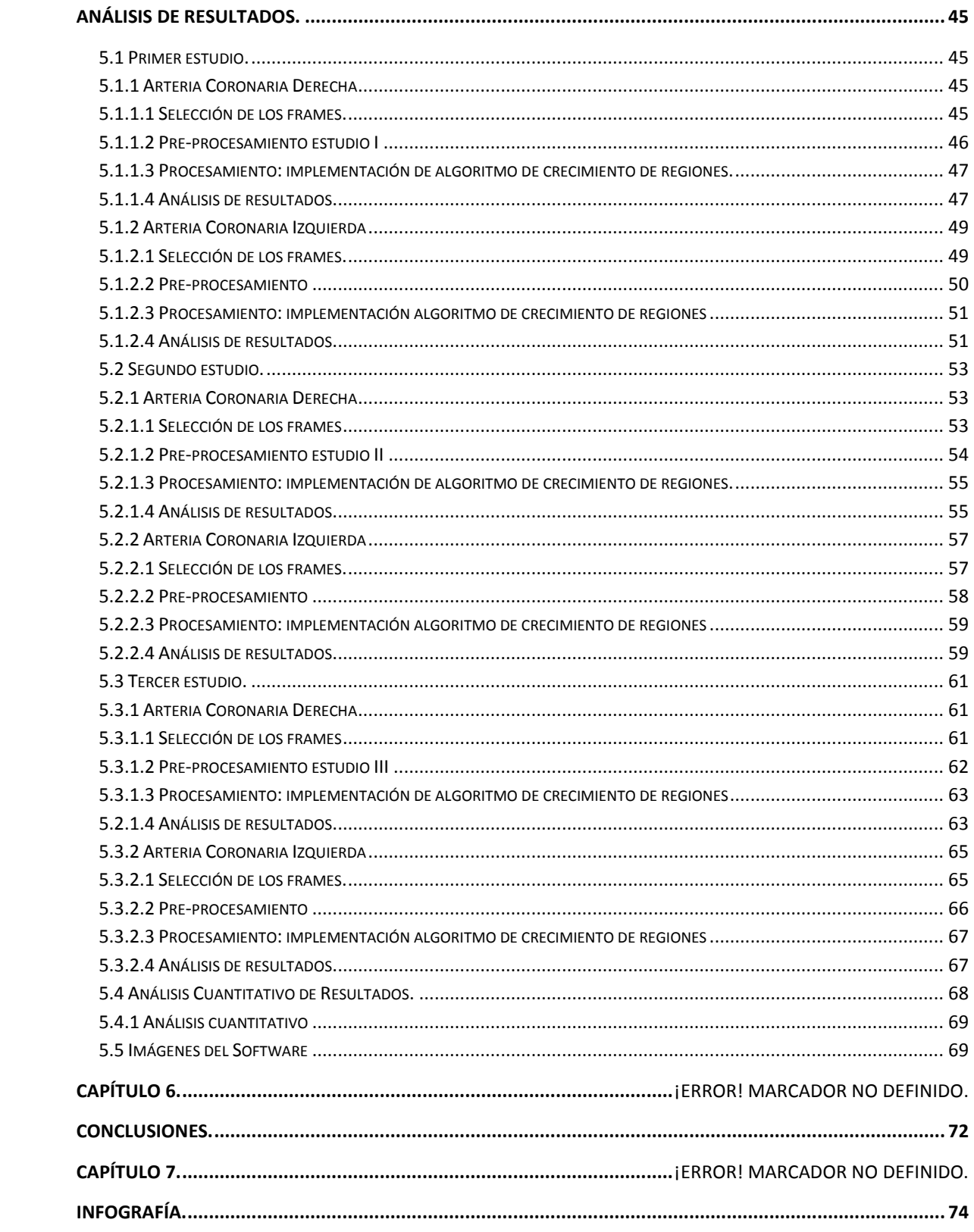

# <span id="page-9-0"></span>**Capítulo 1**

# <span id="page-9-1"></span>**Introducción**

En el campo médico, cada vez es más notable el aumento en la utilización de imágenes, para el entendimiento e intervención en los procesos de lesiones y enfermedades humanas. El uso de este tipo de representación de la información, para el manejo e interpretación de procesos biológicos y médicos continua su expansión, no sólo en la medicina clínica sino también en la investigación biomédica que la soporta [3].

Las enfermedades cardiovasculares son una de las principales causas de muerte a nivel mundial, entre las que se encuentran las cardiopatías coronarias, principalmente la aterosclerosis y estenosis, los diagnósticos de estas patologías se realizan principalmente con técnicas de análisis cuantitativo y cualitativo de imágenes angiográficas, en el presente trabajo se plasma todo el proceso para el desarrollo de una herramienta de segmentación de arterias coronarias que le sirva de apoyo al especialista al momento de dictaminar un diagnóstico sobre las patologías propias coronarias. Con base en este contexto el procesamiento de imágenes juega un rol muy importante en el análisis y diagnóstico de alteraciones en la salud; ésta, es una ciencia que permite manipular una imagen mediante técnicas de transformación de contraste, aislamiento de características específicas vía filtrado, funciones de mejoramiento y composición a través de dos o más imágenes.

Para lograr este objetivo se realiza la implementación de dos fases para el procesamiento digital de este tipo de imágenes; una primera fase de preprocesamiento, en la que se estima el uso de diferentes algoritmos matemáticos que permiten adecuar las imágenes para la segunda fase de procesamiento en donde se ejecuta el método de crecimiento de regiones como base fundamental de este proyecto de investigación, que posibilita la extracción de los mapas arteriales coronarios, para posteriormente validar los resultados por medio del desarrollo de otra herramienta de segmentación, en este caso manual.

Los resultados de este procesamiento son representados mediante técnicas de visualización que permiten explorar, transformar e ilustrar dichos datos finales, utilizando los recursos de la computación gráfica [3].

Este trabajo describe la metodología utilizada en el diseño de un aplicativo de software, que permite la extracción del mapa arterial en imágenes de angiografía.

#### <span id="page-10-0"></span>**1.1 Planteamiento del Problema y Justificación.**

Las enfermedades cardiovasculares (ECV) son la principal causa de muerte en todo el mundo. Cada año mueren más personas por ECV que por cualquier otra causa. Se calcula que en 2008 murieron por esta causa 17,3 millones de personas, lo cual representa un 30% de todas las muertes registradas en el mundo [1]; 7,3 millones de esas muertes se debieron a la cardiopatía coronaria, y 6,2 millones a los accidentes cerebrovasculares (AVC). Las muertes por ECV afectan por igual a ambos sexos, y más del 80% se producen en países de ingresos bajos y medios. Se calcula que en 2030 morirán cerca de 23,3 millones de personas por ECV, sobre todo por cardiopatías y AVC, y se prevé que sigan siendo la principal causa de muerte [1].

Alrededor de 9.4 millones y medio de muertes, es decir, el 16,5% de las muertes anuales, son atribuibles a la hipertensión. Esto incluye el 51% de las muertes por AVC y el 45% de las muertes por cardiopatía coronaria. El infarto, la trombosis, la hipertensión y la diabetes hacen parte de las 10 principales causas de mortalidad en Colombia. Según cifras del Ministerio de Salud y Protección Social las ECV fueron la causa de muerte de 60.000 colombianos en 2011 [2].

A nivel actual existen variadas técnicas de diagnóstico médico, basadas en imágenes, entre las cuales se encuentra la Angiografía coronaria. Ésta permite visualizar de manera adecuadas órganos como el corazón a través de la inyección de un agente de contraste. El análisis cuantitativo y cualitativo de estas imágenes, es realizado por lo general de manera visual por parte del especialista, lo cual genera un error intraoperario. De manera que como el análisis de estas imágenes se realiza de manera visual, estas pequeñas fluctuaciones de brillo y de contraste entre patrones de las imágenes, suponen un cierto margen de error en el análisis cualitativo y cuantitativo de algún rasgo específico a diagnosticar. Por lo expuesto anteriormente y teniendo en cuenta el gran avance en diversos algoritmos asistidos por computadora, se plantea el diseño e implementación de una plataforma de software, que le sirva de apoyo al cardiólogo y le permita dictaminar un mejor diagnóstico, en cualquier tipo de afectación en las arterias coronarias.

# <span id="page-11-0"></span>**1.2 Objetivos:**

# <span id="page-11-1"></span>**1.2.1 Objetivo General:**

 Desarrollar un aplicativo de software para la segmentación de arterias coronarias utilizando el método de crecimiento de regiones.

# <span id="page-11-2"></span>**1.2.2 Objetivos Específicos:**

- Realizar una revisión bibliográfica y antecedentes acerca del estado del arte referente al trabajo a realizar.
- Acondicionar las imágenes a segmentar mediante técnicas de preprocesamiento.
- Desarrollar el algoritmo de segmentación mediante el método de crecimiento de regiones.
- Diseñar una interfaz de usuario interactiva y de fácil manejo para el especialista.
- Realizar el proceso validación de los resultados mediante una herramienta de segmentación manual.

#### <span id="page-12-0"></span>**1.3 Antecedentes:**

En los últimos años, el campo de tratamiento de imágenes médicas ha experimentado un crecimiento exponencial, tanto en el sector académico como en el sector privado, desarrollando tecnologías que trascienden diferentes disciplinas de las ciencias de la computación, como el procesamiento de señales, la visualización científica y la inteligencia artificial. [4]

En el 2011 se realizó una investigación sobre segmentación de arterias coronarias aplicando técnicas como morfología matemática en variadas imágenes clínicas de angiografía, cuyos resultados obtenidos muestran una buena precisión en cuanto a la segmentación de la estructura arterial. [22]

En 2012 en la Universidad Nacional de Taiwán, propusieron un método de segmentación automática a partir de imágenes de tomografía computarizada implementando algoritmos de crecimiento de regiones y transformada wavelet. [23]

En la Universidad de Pamplona, se han realizado excelentes trabajos en el grupo de ingeniería biomédica, en torno a segmentación de diferentes órganos y cavidades, trabajos que se tomaran como punto de referencia para la realización de este proyecto, así como una publicación externa con relevancia directa hacia la segmentación de arterias coronarias. Algunos de estos trabajos:

- GARCÍA E. "SEGMENTACIÓN DE CONTORNOS VENTRICULARES IZQUIERDOS, MEDIANTE EL USO DE LA TRANSFORMADA GENERALIZADA DE HOUGH". TESIS DE PREGRADO, UNIVERSIDAD DE PAMPLONA, PAMPLONA COLOMBIA, 87 HOJAS. 2013
- CASTILLO E. "DESARROLLO DE PLATAFORMA DE SOFTWARE ENFOCADA A LA SEGMENTACIÓN VENTRICULAR, UTILIZANDO TÉCNICAS DE CRECIMIENTO DE REGIONES". TESIS DE PREGRADO, UNIVERSIDAD DE PAMPLONA COLOMBIA, 90 HOJAS. 2014
- $\checkmark$  A. BRAVO, R. MEDINA, M. GARREAU, M. BEDOSSA, C. TOUMOULIN AND H. LE BRETON"AN APPROACH TO CORONARY VESSELS DETECTION IN X-RAY ROTATIONAL ANGIOGRAPHY".

# <span id="page-13-0"></span>**Capítulo 2**

# <span id="page-13-1"></span>**Consideraciones Teóricas Respecto al Funcionamiento del Corazón y Toma de Imágenes Cardíacas.**

El presente capítulo aborda algunos conceptos básicos de la estructura del corazón como de su fisiología. Se enfatiza en arterias coronarias, además características de las imágenes de angiografía.

# **2.1 Morfología del Corazón**

Es el órgano encargado de bombear o enviar la sangre oxigenada al resto del cuerpo, se divide en cuatro cavidades, dos atrios superiores o aurículas y dos inferiores o ventrículos. Las aurículas reciben la sangre del sistema venoso, pasan a los ventrículos y desde ahí salen a la circulación arterial. La aurícula y el ventrículo derechos forman lo que clásicamente se denomina el corazón derecho. Recibe la sangre que proviene de todo el cuerpo, que desemboca en la aurícula derecha a través de las venas cavas superior e inferior. Esta sangre, pobre en oxígeno, llega al ventrículo derecho, desde donde es enviada a la circulación pulmonar por la arteria pulmonar. La aurícula izquierda y el ventrículo izquierdo forman el llamado corazón izquierdo, recibe la sangre de la circulación pulmonar, que desemboca a través de las cuatro venas pulmonares en la porción superior de la aurícula izquierda. Esta sangre está oxigenada y proviene de los pulmones. El ventrículo izquierdo la envía por la arteria aorta para distribuirla por todo el organismo. [5]

La aorta es la arteria principal que conduce la sangre oxigenada desde el ventrículo izquierdo a otras partes del cuerpo. El segundo vaso en importancia es la arteria pulmonar que conduce la sangre para su oxigenación desde el ventrículo derecho a los pulmones. [6]

![](_page_14_Figure_0.jpeg)

**Fig. 2.1. Anatomía del corazón.**

En la figura 2.1 se puede apreciar con mejor facilidad cada una de las estructuras del corazón.

## **2.1.1 Capas del Corazón.**

El endocardio: una membrana serosa de endotelio y tejido conectivo de revestimiento interno, con la cual entra en contacto la sangre. Incluye fibras elásticas y de colágeno, vasos sanguíneos y fibras musculares especializadas, las cuales se denominan Fibras de Purkinje. En su estructura encontramos las trabéculas carnosas, que dan resistencia para aumentar la contracción del corazón.

El miocardio, una masa muscular contráctil, es el músculo cardíaco propiamente dicho; encargado de impulsar la sangre por el cuerpo mediante su contracción. Encontramos también en esta capa tejido conectivo, capilares sanguíneos, capilares linfáticos y fibras nerviosas. El miocardio está compuesto por células especializadas que cuentan con una capacidad que no tiene ningún otro tipo de tejido muscular del resto del cuerpo.

El músculo cardíaco, como otros músculos, se puede contraer, pero también puede llevar un potencial de acción de conducción eléctrica, similar a las neuronas que constituyen los nervios. Además, algunas de las células tienen la capacidad de generar un potencial de acción, conocido como automaticidad del músculo cardíaco.

La irrigación sanguínea del miocardio es llevada a cabo por las arterias coronarias, ya que el corazón no puede nutrirse directamente de la sangre que circula a través de él a gran velocidad.

El epicardio, es una capa fina serosa mesotelial que envuelve al corazón llevando consigo capilares y fibras nerviosas. Esta capa se considera como parte del pericardio seroso.

### **2.2 Arteria Aorta**

La arteria aorta es el vaso de mayor calibre de todo el organismo con una pared muy engrosada y de alto contenido elástico. Surge del ventrículo izquierdo a la derecha y por detrás de la arteria pulmonar. [7]

La aorta es una arteria elástica y, como tal, es muy flexible y extensible. Cuando el ventrículo izquierdo del corazón se contrae en la sístole inyectando sangre a la aorta, esta se expande. Este estiramiento confiere la energía potencial que ayudará a mantener la presión sanguínea durante la diástole, momento durante el cual la aorta se acorta positivamente.

#### **2.2.1 Partes de la Aorta.**

- **Aorta ascendente:** nada más surgir del ventrículo izquierdo la aorta se dirige hacia arriba y se sitúa en espiral alrededor de la arteria pulmonar. En su mayor parte está recubierta por el pericardio. De esta se desprenden las dos ramas de arterias coronarias, derecha e izquierda, desde el seno aórtico.
- **Arco de la aorta:** en este trayecto la aorta describe una curva de concavidad inferior caminando hacia atrás y desviándose un poco hacia la izquierda alcanzando las proximidades del flanco izquierdo de T4.
- **Aorta descendente:** Esta porción camina hacia abajo por delante de la columna vertebral para llegar a la altura de L4. Esta porción atraviesa el diafragma por el orificio aórtico. Este punto separa las dos porciones de la aorta descendente: la aorta torácica y la aorta abdominal.

### **2.3 Circulación de la sangre.**

El aparato circulatorio está constituido por una bomba, el corazón y un sistema de tubería cerrada por donde sale la sangre desde el corazón (arterias) y regresa hacia el mismo (venas), que están unidos por los vasos capilares.

La circulación que parte del lado derecho del corazón asegura la oxigenación de la sangre en los pulmones; se llama Circulación Pulmonar o Circulación Menor. La sangre desoxigenada que ha llegado de todo el cuerpo a la aurícula derecha, pasa a su respectivo ventrículo y sale del mismo por la arteria pulmonar y luego de repartirse hacia ambos pulmones, en ramas cada vez más pequeñas de dicha arteria, llega a los capilares pulmonares, en contacto directo con los alvéolos, donde se intercambian los gases.

Una vez oxigenada la sangre, regresa al corazón hacia la aurícula izquierda, de donde pasa al ventrículo izquierdo, de donde es bombeada, a través de la Aorta, a todo el cuerpo por sus ramas, hasta llegar a los vasos capilares, en cada uno de los diferentes órganos y tejidos, para regresar desoxigenada nuevamente al corazón a través de las venas; esta es la llamada Circulación Mayor. [8]

A continuación se presenta a groso modo algunos aspectos importantes de los estudios de angiografía como son los equipos y los procedimientos, además de las características de las imágenes de angiografía.

# **2.4 Fluoroscopia**

La Fluoroscopia es el método de obtención de imágenes de rayos X en tiempo real, lo que es especialmente útil para guiar una gran variedad de exámenes diagnósticos e intervenciones. La Fluoroscopia muestra el movimiento gracias a una serie continua de imágenes obtenidas a una frecuencia máxima de 25 a 30 cuadros completos por segundo. Esto es similar a la manera de transmitir imágenes de televisión o de vídeo convencionales. [9]

#### **2.4.1 Estudios con Fluoroscopia**

La Fluoroscopia es el método en el que se emplean los RX para obtener imágenes en tiempo real, este método se aplica para [10]:

- Cateterismo cardiaco
- Inserción de catéteres intravenosos
- Localización de cuerpos extraños
- Radiografías

# **2.5 Componentes de un Equipo de Fluoroscopia.**

Los primeros diseños de fluoroscopios consistían en una fuente de RX y una pantalla fluorescente, los componentes de los equipos de Fluoroscopia actualmente son:

- Tubo de RX
- $\bullet$  camilla
- Intensificador de imágenes
- Monitor.

Existen equipos de Fluoroscopia convencional y digital.

![](_page_17_Picture_7.jpeg)

**Fig. 2.5 Postura del paciente.**

#### **2.5.1 Fluoroscopia convencional**

Está compuesto por un tubo intensificador de imagen y un circuito cerrado de televisión con uno o dos monitores, para la visualización de la imagen. El intensificador de imagen cuanta con un tubo al vacío, que contiene un elemento fosforescente de entrada y un fotocátodo, lentes electroestáticos, ánodos de aceleración y un elemento fosforescente de salida.

El elemento fosforescente de entrada absorbe los rayos x que pasan a través del paciente y vuelve a emitir parte de la energía absorbida como un gran número de fotones de luz visibles.

Los fotones de luz emitidos por el elemento fosforescente de entrada son absorbidas por el fotocátodo, el cual emite fotoelectrones que son acelerados a través del tubo por el ánodo y son enfocados al elemento fosforescente por lentes electrostáticos. El patrón o imagen radiológica de luz es capturada por una cámara de televisión que transforma el patrón de luz en una señal de video analógica o eléctrica que puede ser observada en el monitor de televisión. [11]

# **2.5.2 Fluoroscopia Digital**

El principio de operación es mismo que el convencional, con la diferencia de que la señal de video es digitalizada mediante un conversor análogo digital.

El resultado es una matriz de datos digitales o numéricos para cada imagen de video, que corresponda a la intensidad del brillo de luz visible de la imagen. La imagen digital es depositada en una matriz que está compuesta por líneas y columnas de datos llamados pixeles, para cada punto individual de imagen. Los pixeles son elementos de imagen individuales en una imagen de dos dimensiones. [11]

A continuación (Fig. 2.3) se muestra un equipo de Fluoroscopia digital de la compañía Block Imaging.

![](_page_18_Picture_5.jpeg)

**Fig. 2.5.2. Equipo de Fluoroscopia Digital.**

Es importante resaltar que el equipo utilizado para la adquisición y visualización del estudio de angiografía es el denominado INNOVA 2000 fabricado por la General Electric, este equipo posee la ventaja de proporcionar al cardiólogo una cadena completamente digital en la imagen, ya que convierte los rayos-x incidentes, en imágenes digitales en el propio detector, eliminando de esta forma elementos distorsionadores en la cadena de procesado de la imagen con que cuentan los sistemas convencionales basados en intensificadores de la misma, y que presenta las siguientes características de forma general : Posee un detector digital de estado sólido Revolución, las imágenes completamente digitales presentan un campo de vista de 20.5 cm. x 20.5 cm., las secuencias de imágenes se registran a 30 cuadros por segundo con una resolución de 512 x 512 pixeles y cada píxel se representa con 256 niveles de gris.[12]

#### **2.6 Estudio de Angiografía.**

#### **2.6.1 Angiocardiografía**

La cineangiografía de contraste permite la visualización de la imagen proyectada de las estructuras cardiacas, proporcionando así información suficiente para la valoración de las dimensiones y formas de tales estructuras durante todo el ciclo cardiaco. El objetivo es obtener imágenes de las estructuras en contracciones normales del ritmo sinusal, de adecuada calidad de contraste para poder identificar de una forma confiable el contorno endocardico a lo largo de todo el ciclo cardiaco, así como también para definir la presencia o ausencia de obstrucción significativa en las arterias coronarias. Esta información es entonces usada para realizar el diagnóstico del paciente y definir la terapia apropiada. Los arboles coronarios son comúnmente visualizados por la inyección de un agente de contraste directamente en esas estructuras. Esta técnica ha sido usada por mucho tiempo en el diagnóstico del daño isquémico y para la valoración del impacto de la estenosis arterial coronaria, por medio de la estimación de parámetros como la fracción de eyección y modelos geométricos simplificados que se obtienen a partir de las imágenes 2–D. Adicionalmente, la angiografía coronaria es la modalidad imagenológica generalmente utilizada tanto en la planificación como en la evaluación de actos quirúrgicos como la angioplastia, cuyo principal objetivo es eliminar las obstrucciones parciales de los vasos antes de que ocurra la obstrucción completa. A continuación se muestra una imagen (Fig. 2.4) de angiografía. [13]

![](_page_20_Picture_0.jpeg)

**Fig. 2.6.1. Imagen de Angiografía de la Arteria Coronaria Derecha.**

## **2.6.2 Examen de Angiografía**

Es un procedimiento para examinar las cavidades del corazón y, algunas veces, las arterias coronarias. Antes del examen, se administra un medicamento para ayudar a la persona a que se relaje, pero estará despierta y podrá seguir instrucciones durante el procedimiento. Se coloca una vía intravenosa en el brazo. El médico limpia e insensibiliza un área en el brazo o la ingle. Un cardiólogo hace un pequeño corte en el área e inserta una sonda delgada y flexible (catéter) en una arteria. Utilizando rayos X como guía, el médico pasa cuidadosamente la sonda delgada hasta el corazón. Cuando la sonda está en su lugar, se inyecta un tinte a través de ella. El tinte o medio de contraste fluye a través de los vasos sanguíneos, haciendo que su visualización sea más fácil. A medida que el medio de contraste pasa a través de los vasos sanguíneos, se van tomando radiografías. Estas imágenes radiográficas crean una "película" de la arteria coronaria a medida que el corazón se contrae de manera rítmica [14].

![](_page_20_Picture_4.jpeg)

**Fig. 2.6.2.1 Catéter.**

![](_page_21_Figure_0.jpeg)

# **Fig. 2.6.2.2 Examen de angiografía, inserción del catéter**

Se puede sentir presión cuando se inserta el catéter y, ocasionalmente, se presenta una sensación de sofoco al inyectar el tinte.

El examen se hace para detectar:

- Un agujero en el corazón (comunicación interventricular)
- Anomalías en las válvulas cardíacas izquierdas
- Un [aneurisma](http://www.nlm.nih.gov/medlineplus/spanish/ency/article/001122.htm) de la pared cardíaca
- Áreas del corazón que no se están contrayendo normalmente
- Problemas con el flujo sanguíneo en el lado izquierdo del corazón
- Obstrucciones relacionadas con el corazón
- La función de bombeo general del corazón

Un resultado normal muestra flujo sanguíneo normal a través del lado izquierdo del corazón. Las presiones y los volúmenes sanguíneos (volemia) también son normales. Un resultado anormal puede indicar un problema con el lado izquierdo del corazón o con las válvulas cardíacas. Se puede necesitar la angiografía coronaria cuando se sospecha de obstrucción de las arterias coronarias.

Algunos de los riesgos asociados con este procedimiento abarcan:

- Latidos cardíacos anormales ( arritmias)
- Reacción alérgica al tinte
- Daño a la arteria
- Taponamiento cardíaco
- Embolia por coágulos sanguíneos en la punta del catéter
- Insuficiencia cardíaca debido al volumen del tinte
- Infección
- <span id="page-22-0"></span>• Insuficiencia renal a causa del tinte

# **Capítulo 3.**

# <span id="page-23-0"></span>**Marco Conceptual.**

En el presente capitulo se abordaran algunos conceptos específicos acerca de las técnicas que permitieron desarrollar a plenitud este proyecto, así como algunos temas complementarios y modelos matemáticos.

## **3.1 Conceptos De Imágenes Digitales.**

Las imágenes digitales son arreglos bidimensionales conformados por filas y columnas, cada intersección de filas y columnas se determina celda o pixel (elemento de imagen), con diferentes valores de niveles de gris variados entre cero (0, que representa el negro) y doscientos cincuenta y cinco (255, que representa al blanco). Una imagen a escala de grises es representada por medio de una matriz bidimensional de *m x n* elementos en donde *n* representa el número de píxeles de ancho y m el número de píxeles de largo. En la siguiente figura (Fig. 3.1) se aprecia un ejemplo de una imagen a escala de grises.

![](_page_23_Picture_5.jpeg)

**Fig. 3.1. Imagen a nivel de gris (Arteria Coronaria Izquierda).**

# **3.2 Imagenología.**

La imagenología es una rama de la medicina en la que se emplean diferentes técnicas para obtener imágenes explicitas de todo el cuerpo humano con fines científicos y clínicos. Estas imágenes se utilizan para revelar estudiar y diagnosticar diferentes patologías presentes en el organismo, aplicando diferentes métodos de procesamiento de imágenes para poder analizarlas cualitativa y cuantitativamente y así establecer una opinión concreta acerca del estado del paciente y el nivel de la enfermedad. [26]

# **3.3 Radiología.**

Es una rama de la medicina que implementa algunas técnicas de imagenología, para develar algunas enfermedades. Existen dos tipos de radiología, sin embargo para efectos del presente trabajo solo se hablara acerca de la radiología intervencionista que es la que realmente compete a la adquisición de las imágenes que aquí se tratan. [26]

## **3.3.1 Radiología Intervencionista**

En esta área de la radiología se utilizan técnicas como la tomografía, la radiografía, ecografía, resonancia magnética y fluoroscopia para así ayudar a guiar algunos procesos invasivos, con incisiones muy pequeñas. Los radiólogos intervencionistas con frecuencia están involucrados en el tratamiento de cánceres o tumores, bloqueos en arterias y venas, miomas uterinos, dolor de espalda, problemas hepáticos y renales [15].

Los ejemplos de procedimientos radiológicos intervencionistas abarcan:

- Angiografía o angioplastia y colocación de stent (endoprótesis vascular).
- Embolización para controlar el sangrado.
- Embolización de tumor mediante quimioembolización o radioembolización con Y-90.
- Vertebroplastia y cifoplastia.
- Biopsias por punción de diferentes órganos, como los pulmones y la tiroides.
- Ablación de tumor por radiofrecuencia, crioablación o ablación por microondas.
- Biopsia de mama, guiada ya sea por técnicas estereotácticas o de ultrasonido.
- Embolización de las arterias uterinas.
- Colocación de sonda de alimentación.

Colocación de catéter para acceso venoso como Puertos y PICC.

#### **3.4 Procesamiento de imágenes.**

#### **3.4.1 Realce de contraste**

![](_page_25_Figure_3.jpeg)

**Figura 3.4.1 Modelo de realce de contraste.**

En la anterior figura (3.4.1). Se ilustra un ejemplo de la modificación de la escala de grises. a) Imagen de 4 x 4 pixeles, con cada pixel representado por 3 bits; b) Función de transformación de los niveles de gris; c) Resultado de modificar la imagen en a), usando la transformación de niveles

Una de las imperfecciones más comunes de las imágenes digitales, es el pobre contraste resultante de un rango de intensidad reducido en comparación al rango disponible de niveles de gris (por ejemplo de 0 a 255 niveles). El contraste de una imagen, puede mejorarse mediante el re-escalamiento de la intensidad de cada pixel. Según este método, el nivel de gris correspondiente a un pixel en la imagen de entrada y que denotaremos por i, se modifica de acuerdo a una transformación específica. Tal transformación g=T(i), relaciona la intensidad de entrada i, con la intensidad de salida g y usualmente se representa mediante un dibujo o una tabla. A manera de ejemplo, la figura 6a muestra una imagen de 4 x 4 pixeles, donde cada pixel se ha representado con 3 bits, de modo que en total sería posible representar 8 niveles de gris. La transformación que relaciona la intensidad de entrada con la intensidad de salida, se muestra en la figura 6b. De acuerdo a tal transformación, para cada pixel de la imagen de entrada, se obtiene la correspondiente intensidad en la imagen de salida. El resultado obtenido en este caso particular se muestra en la figura 6c, en donde se puede observar que el contraste entre las zonas obscuras y claras dentro de la imagen, se incrementa apreciablemente. Eligiendo

apropiadamente la transformación específica, puede modificarse de manera casi arbitraria el contraste y rango dinámico de la magen. En general, los programas de procesamiento de imágenes permiten al usuario definir de manera interactiva la función de transformación, operando sobre un gráfico como el de la figura 6b para establecer tal función.

# **3.5. Técnicas de Filtrado**

En el tratamiento de imágenes médicas, la etapa de filtrado constituye un proceso fundamental para el posterior análisis de la información contenida en las mismas. El filtrado convierte una escena dada en otra, su principal propósito es el de resaltar la información deseada de nuestra imagen (objeto) y suprimir la información no deseada (ruido, background, diferentes objetos) en la imagen de salida.

Existen dos clases de filtros: filtros de remoción de información y filtros de realce. Los filtros más comunes para remoción de información son los que aplican operaciones de suavizado, usados principalmente para la eliminación del ruido y los filtros de realce más utilizados son los que nos permiten visualizar mejor algunos contornos en imágenes con objetos de interés bastante irregulares.

# **3.5.1 Filtro Promediador**

Se caracteriza por ser un filtro pasa bajo, según esta técnica, se realiza un barrido pixel a pixel de toda la imagen, si el valor del pixel actual es mayor que el nivel de gris promedio de sus vecinos más un cierto umbral ε, entonces el valor del pixel es sustituido por el valor promediado de su vecindad, de no ser así, entonces nuestra matriz de salida tendrá en esa posición especifica el valor del pixel actual. El tamaño de la vecindad es de libre escogencia, pero se debe ser igualmente cuidadoso ya que un tamaño muy pequeño puede no arrojar los resultados esperados, y un tamaño desmesurado puede ocasionar una distorsión significativa de los parámetros de la imagen que deseamos conservar. El valor del umbral pudiera determinarse a partir de información del ruido que contamina a la imagen tal como la varianza del mismo. En la figura 3.5.1, se describe un algoritmo sencillo para realizar el suavizado de la imagen con un Filtro Promediador. Este tipo de filtros pueden expresarse como la convolución de la imagen con una máscara representativa con una dimensión específica. Las máscaras de vecindad más utilizadas son 3x3, 5x5, 7x7. Aunque si se quiere obtener un efecto de difusión más severo, se pueden utilizar máscaras de mayor tamaño. [21]

![](_page_27_Figure_0.jpeg)

**Fig. 3.5.1. Representación del Filtro Promediador en una imagen.**

## **3.5.2. Filtro de Difusión de Curvatura Anisotrópica (FCA)**

Es un tipo de filtro que nos permite realizar una difusión bastante equitativa a lo largo y ancho de una imagen, es aplicable a imágenes que no posean objetos de interés con formas definidas u homogéneas, por el contrario, a imágenes con objetos a segmentar bastante irregulares y con dificultad para destacar sobre el resto de componentes de la imagen. Se aplica el concepto de anisotropía ya que en imágenes irregulares se hace mucho más difícil identificar regiones o patrones dentro de la misma. En vista de que el presente trabajo tiene como base fundamental el crecimiento de regiones, es necesario uniformizar las regiones que conforman la imagen con difusión anisotrópica para así eliminar muchos detalles de la imagen pero conservando los contornos de interés; esta simplificación de la imagen hace que se pierda información pero con la ventaja que funciona como una pre-segmentación y evita la realización de un proceso de análisis de texturas

#### **3.6. Crecimiento de Regiones**

La segmentación por crecimiento de regiones se basa en dos de los principios proximidad y similitud de puntos.

Para cada región que se desea segmentar, el crecimiento se inicia a partir de uno o más puntos iniciales, conocidos como semillas. A partir de este momento, la región va creciendo e incorporando a aquellos vecinos inmediatos que satisfacen un criterio de aceptación prefijado. El crecimiento de esta región termina cuando no

hay elementos que cumplan tal condición. Al finalizar el proceso tendremos un conjunto de regiones que engloban a un conjunto de puntos que la definen. [24]

# **3.6.1 Selección de semillas**

El principal problema en el caso del crecimiento de regiones es la ubicación de las semillas sobre la imagen de forma que a partir de esas semillas se generen las regiones. Por ello es importante que las semillas se especifiquen en posiciones de la imagen que corresponden a puntos de interés. La selección de las semillas puede hacerse de forma automática o con la ayuda de un experto que las seleccione de forma manual, que sería otra posible opción para que el método se orientara de una forma semiautomática. [24]

# **3.6.2 Criterio de aceptación de los puntos**

Se debe establecer un criterio apropiado para extraer las componentes de interés a partir del conjunto de puntos (píxeles) iniciales, definiendo las propiedades que dichos puntos deben cumplir para resultar incorporados a la región. Este criterio normalmente se basa en la proximidad y la homogeneidad de los píxeles adyacentes.

Por lo tanto, la elección del criterio a emplear para la evaluación de puntos candidatos constituye un aspecto crítico para el adecuado funcionamiento del algoritmo.

Un criterio simple de comparación se basa en el análisis del valor de intensidad del punto candidato con respecto al de las semillas especificadas, obteniendo una medida de distancia como sigue

$$
d(v) = |I(v) - \bar{I}(s)|
$$

Donde;  $I(v)$ es el valor de intensidad del punto candidato v e  $\bar{I}(s)$ se refiere a la intensidad de cada uno de los puntos s del conjunto S de semillas especificadas para la región. Además pueden considerarse los valores  $d(v)'$  correspondientes a los puntos  $(v)'$  en el entorno de v.

Si para un determinado porcentaje p de los puntos evaluados se satisface que el valor d se encuentra dentro de un cierto límite de tolerancia t, el punto v se integra a la región, de lo contrario se descarta. Esta consideración permite lograr un criterio más robusto de crecimiento, el cual contribuye a prevenir situaciones de desbordamientos hacia otras componentes por conductos delgados y también problemas de sub-segmentación, generalmente debido al ruido. El hecho de considerar los puntos v' también conlleva un procesamiento más costoso.

Un aspecto importante del algoritmo es la determinación de un valor de tolerancia para la diferencia de intensidades de los puntos de la región. El concepto de homogeneidad es bastante impreciso para el usuario, generalmente depende de las características de la imagen y varía según las distintas modalidades, por lo que no siempre es traducible efectivamente a un criterio computable, su especificación puede transformarse en un proceso de prueba y error. [24]

## **3.6.3 Estrategia de crecimiento**

La incorporación de puntos se basa en una estrategia de búsqueda en amplitud (Best First Search, BFS). Los puntos que son visitados y cumplen con la condición de aceptación son insertados en una lista hasta el momento de ser procesados y eventualmente integrados a la región. Inicialmente la lista está formada por las semillas. Luego se realiza el crecimiento en forma iterativa, extrayendo en cada ciclo el primer elemento u de la lista, el cual se etiqueta como perteneciente a la región para evitar su re-evaluación, y a partir de él se evalúan sus vecinos v en el entorno inmediato. Este esquema asegura que cada punto se evalúa en una única oportunidad, aunque sí es posible que sea considerado más de una vez en el análisis del entorno de sus vecinos. [24]

![](_page_29_Picture_3.jpeg)

# **Fig.3.6 (a) Imagen en la que se ha marcado un punto interior a la región a segmentar. (b)-(d) Proceso de crecimiento de la región marcada**. [24]

# <span id="page-29-0"></span>**3.7 MORFOLOGÍA MATEMÁTICA**

Es una técnica de procesado no lineal de la imagen, interesada en la geometría de los objetos.

Análisis morfológico: Permite extraer componentes de la imagen que son útiles en la representación y descripción de la forma de las regiones: Fronteras, Esqueletos. Permite obtener características relevantes de los objetos en la imagen: Forma, Tamaño, entre otros.

Procesado morfológico: Permite transformar la forma o la estructura de los objetos en una imagen. [16]

Tipos:

- Morfología binaria (es la más frecuente).
- Morfología de niveles de gris
- Morfología de imágenes poli cromáticas

# <span id="page-30-0"></span>**3.7.1 ELEMENTOS DEL PROCESADO MORFOLÓGICO**

Los fundamentos del análisis y procesado morfológico se basan en el álgebra de conjuntos y en la topología

- Compuesto por tres elementos principales
- Conjuntos (Imágenes)
- Operadores Morfológicos (dilatación, erosión, apertura/cierre)
- Elementos Estructurantes (EE)= La forma y tamaño del EE caracteriza las formas de los objetos presentes en una imagen, permiten determinar la estructura de un conjunto X. El EE se maneja de modo análogo a una máscara de convolución, aunque ahora trabajamos con operaciones sobre conjuntos y la convolución se basa en operaciones aritméticas.[16]

# <span id="page-30-1"></span>**3.7.2 FILTROS MORFOLÓCICOS**

Los filtros morfológicos se basan en operaciones matemáticas no lineales Se recorre la matriz bidimensional de pixeles de la imagen, procesándola con un conjunto de puntos adicionales conocidos como elemento estructurante. Los elementos estructurantes pueden variar su forma y tamaño. Las formas comúnmente utilizadas para los elementos estructurantes son los rectángulos, cuadrados, círculos y elipses. Existen varios operadores que aplican el uso del elemento estructurante para filtrar morfológicamente las imágenes. A continuación se muestra una descripción de los principales operadores utilizados [17]

# <span id="page-30-2"></span>**3.7.2.1 Dilatación**

Dada una imagen A, y un elemento estructural B, la dilatación de A por B se define como:

$$
A \oplus B = \{x \mid (\lbrack B') \rbrack \quad x \cap A \neq \emptyset\} \tag{1}
$$

Se debe tener en cuenta que, para la intersección sólo se consideran los píxeles negros de A y B.

El primer elemento de la dilatación, A, está asociado con la imagen que se está procesando y el segundo recibe el nombre de elemento estructural, la forma que actúa sobre A en la dilatación para producir A⨁B. En la figura 7 se puede observar la dilatación de una imagen en escala de grises, en el cual el valor del elemento estructurante es 5.

![](_page_31_Picture_0.jpeg)

Figura 1 Imagen dilatada en escala de grises

#### <span id="page-31-0"></span>**3.7.2.2 Erosión**

Dada una imagen A, y un elemento estructural B, la erosión de una imagen, A, por un elemento estructural, B, es el conjunto de todos los elementos x para los cuales B trasladado por x está contenido en A:

$$
A \ominus B = \{x | B_x \subseteq A\}
$$
 (2)

La erosión es la operación morfológica dual de la dilatación. La erosión se concibe usualmente como una reducción de la imagen original. En la figura 8 se ilustra un ejemplo de erosión a una imagen en niveles de grises

![](_page_31_Picture_6.jpeg)

Figura 2 Imagen erosionada en niveles de grises

# <span id="page-31-1"></span>**3.7.2.3 Apertura**

La apertura de A por un elemento estructural K se define como

$$
A \circ K = (A \ominus K) \oplus K \tag{3}
$$

Lo cual establece que la apertura de A por K es simplemente la erosión de A por K, seguido de la dilatación del resultado por K.

Si A no cambia con la apertura con K, diremos que A es abierto respecto a K.

En la figura 9 se ilustra un ejemplo de filtro de apertura, se puede observar que se retiran los copos de nieve que tienen un radio de menos de 5 píxeles abriéndolo con un elemento estructurante en forma de disco que tiene un radio de 5 píxeles.

![](_page_32_Figure_3.jpeg)

![](_page_32_Picture_75.jpeg)

#### <span id="page-32-0"></span>**3.7.2.4 Clausura**

La clausura de A por un elemento estructural K se define como

$$
A \cdot K = (A \oplus K) \ominus K \tag{4}
$$

Lo cual establece que la clausura de A por K es la dilatación de A por K, seguido de la erosión del resultado por K.

Si A no cambia con la clausura por K diremos que A es cerrado respecto a K. Si se toma un disco como elemento estructural, la clausura tiende a suavizar las secciones de contornos pero en sentido inverso: une separaciones estrechas, elimina golfos estrechos y elimina huecos. En la figura 3.7.2.4 se puede observar la unión de los círculos que se encuentran cerca, llenando los espacios entre estos y así, suavizar los bordes exteriores.

![](_page_33_Picture_0.jpeg)

**Figura 3.7.2.4 Aplicación de elemento estructurante de disco en una imagen utilizando filtro de clausura**.

# <span id="page-34-0"></span>**Capítulo 4**

# <span id="page-34-1"></span>**Metodología**

El presente capítulo abarca los pasos realizados en el presente proyecto para la consecución de los objetivos planteados, explicación de las técnicas utilizadas, entre otros.

El siguiente esquema (Fig. 4.1) resume en cuatro etapas, la metodología aplicada a lo largo del presente trabajo.

![](_page_34_Figure_4.jpeg)

*Figura 4.1, Esquema metodológica aplicada en el presente trabajo.*

# <span id="page-34-2"></span>**4.1. Adquisición de las imágenes Angiográficas**

El equipo utilizado para la adquisición y visualización es el denominado INNOVA 2000, construido por la General Electric y que presenta las siguientes características: posee un detector digital de estado sólido Revolution, las imágenes completamente digitales presentan un campo de vista de 20.5 cm x 20.5 cm, las

secuencias de imágenes se registran a 30 cuadros por segundo con una resolución de 512 x 512 pixeles y cada pixel se representa con 256 niveles de gris [18], [19].

La adquisición de las imágenes puede ser realizada en dos planos (considerando la vista Oblicua Anterior Derecha (OAD) 30° y la vista Oblicua Anterior Izquierda (OAI) 60°. El tiempo de adquisición promedio es alrededor de 8 a 10s, cubriendo de 7 a 9 ciclos cardiacos. La distribución del contraste inyectado se considera óptima alrededor del segundo o tercer ciclo cardiaco.

## <span id="page-35-0"></span>**4.2 Primera fase: Obtención de la base de datos**

A partir de una base de datos proporcionada por el (I.A.H.U.L.A.), se seleccionan 3 estudios angiográficos de diferentes pacientes, para la validación del trabajo. De cada uno de ellos, se escogen 6 imágenes: 3 cuadros antes de la inyección del agente de contraste y 3 más después de la inyección de dicho fluido. Todas estas, en transición entre diástole y sístole final, o en alguna de las dos fases en específico. El criterio de selección se basa en un método netamente visual, debido a que se hace necesario obtener imágenes claras, en donde se pueda observar con más detalle las estructuras que serán objeto de estudio.

![](_page_35_Picture_4.jpeg)

**Figura 4.2 (a) Secuencia de imágenes sin agente de contraste**

![](_page_35_Picture_6.jpeg)
#### **Figura 4.2 (b) Secuencia de imágenes con agente de contraste**

#### **4.3 Segunda fase: Pre-Procesamiento**

Esta etapa tiene como finalidad acondicionar las imágenes para las siguientes etapas. Las ilustraciones seleccionadas, por lo general son pobres en contraste y además contienen elementos no deseados como costillas, diafragma, guía de calibración, catéter entre otros. Estos elementos deben ser minimizados y en lo posible eliminados, de modo que sólo nos quede la arteria coronaria, ya que es nuestro objetivo principal; esto se consigue con la aplicación de diversas técnicas como sustracción logarítmica, realce de contraste, filtro promediador, regresión lineal, filtro de difusión anisotrópica, morfología matemática entre otras.

#### **4.3.1 Realce de contraste, Método Ventana/Nivel.**

Una vez promediadas las imágenes originales de la angiografía, se observa que estas son pobres en contraste y con mucha fluctuación a nivel de brillo; debido a esto, se hace necesario aplicar un algoritmo que permita ajustar o transformar las componentes de escalas de gris de las mismas. Para lograrlo se implementó una técnica conocida como Realce de Contraste por Ventana y Nivel, basado en el siguiente esquema, del cual se desprende subsecuentemente el análisis matemático ahí representado.

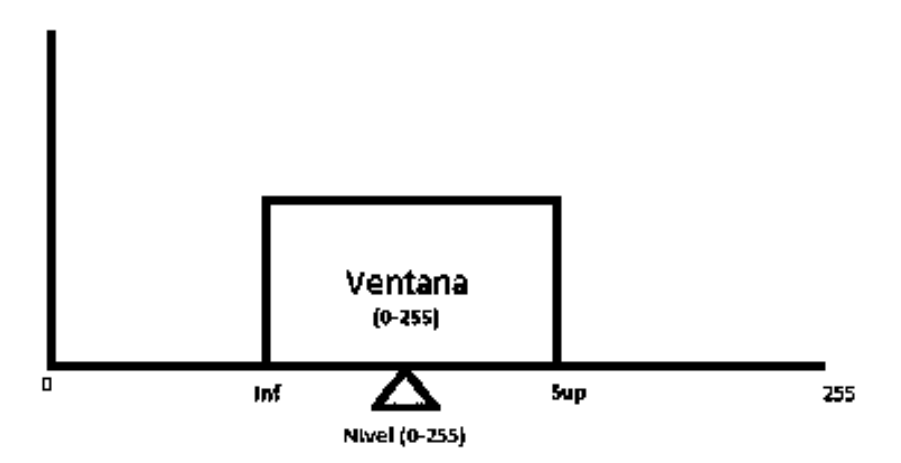

**Figura 4.3.1 Esquema de realce Ventana y Nivel.**

$$
Inf = Nivel - \left(\frac{Ventana}{2}\right); \tag{5}
$$

$$
Sup = Nivel + \left(\frac{Ventana}{2}\right); \tag{6}
$$

$$
Reduce = \left(\frac{Val.Pixel-Inf}{sup-Inf}\right); \tag{7}
$$

De la expresión anterior, se puede inferir lo siguiente: si los pixeles de las imágenes originales poseen un valor en escala de gris por debajo del límite inferior de la ventana, entonces el valor del pixel de la nueva ilustración será cero (0), que para este caso representa el color negro, en caso contrario, cuando el valor supera el límite superior de la ventana, en nuevo pixel obtiene el valor de doscientos cincuenta y cinco (255) que se representa con el color blanco. Para todos aquellos pixeles cuyo nivel en escala de grises de 8 bits, se encuentre en el rango que comprende el interior de dicha ventana, entonces, es ahí donde se realiza el realce propiamente dicho, según la ecuación denotada como "Realce". En la figura 4.3.2 se observa el resultado de la imagen realzada.

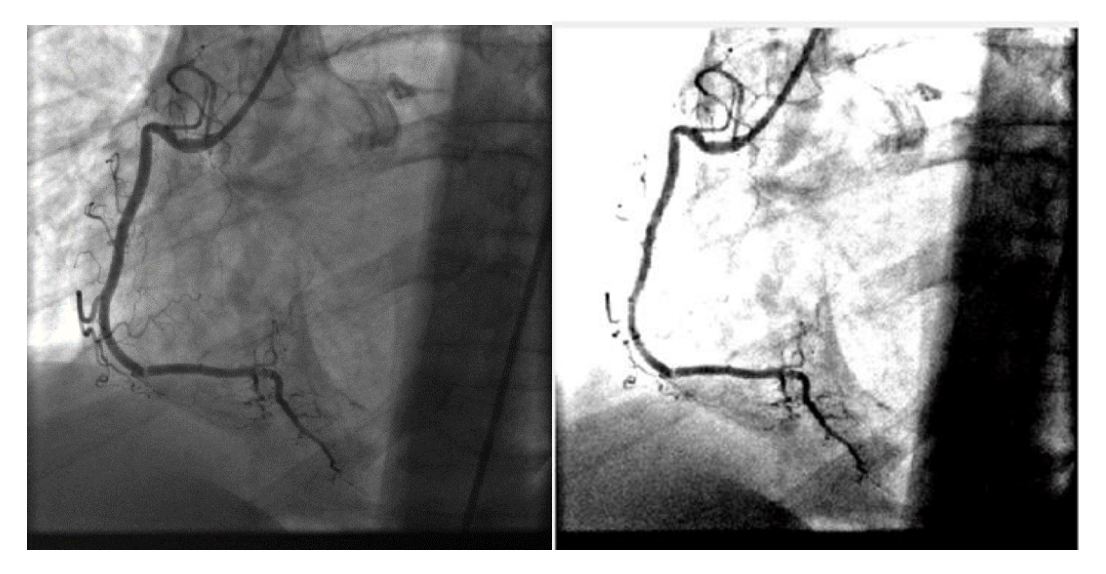

**Figura 4.3.2 Imagen realzada en contraste.** 

#### **4.3.2 Sustracción logarítmica**

Generadas ambas mascaras por realce de contraste, se procede a aplicar un método denominado sustracción logarítmica, con el cual se busca eliminar las componentes exponenciales propias de estas imágenes, que son adquiridas al momento de realizar el proceso de la toma de las mismas. Aplicando el logaritmo natural a cada una de estas se logra eliminar las componentes mencionadas anteriormente, para luego realizar una resta entre las dos imágenes, con la finalidad de eliminar algunos objetos no deseados. La imagen resultante la llamaremos de ahora en adelante *Isust.*

$$
Isust = log (Icont) - log (Imask)
$$
\n
$$
(8)
$$

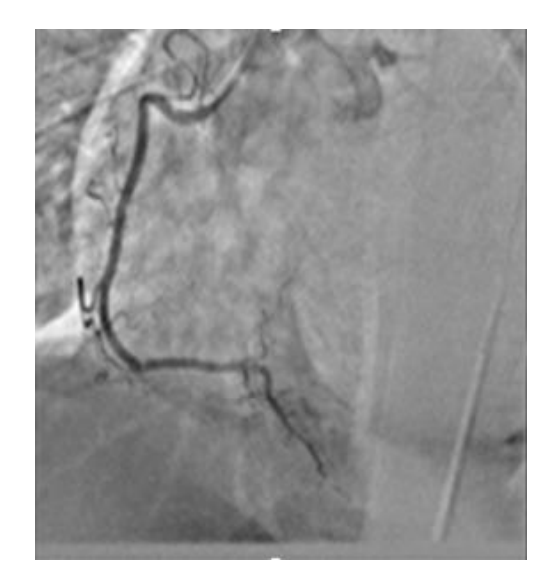

**Figura 4.3.3 Imagen de sustracción logarítmica.** 

#### **4.3.3 Filtro promediador.**

El empleo de esta técnica consiste en generar una matriz que va a realizar la función de filtro pasa bajas, promediador, dicha matriz se genera al tomar una vecindad de la imagen, las dimensiones de esta puede variar según el criterio del programador; por lo general las dimensiones más utilizadas son 3x3, 5x5, 7x7, 9x9. Mientras mayor sea la vecindad, mayor grado de difuminado se obtendrá en la imagen de salida. Lo que se busca al implementar este filtro, es evitar la aparición de picos altos en nuestra representación visual final, es decir, obtener una ilustración de valores promedios; esto se consigue luego de obtener el valor del umbral de toda la vecindad aplicando un promediado matemático; si el valor del pixel de la imagen de sustracción logarítmica es mayor que dicho umbral, este valor se reemplaza por el umbral de la vecindad, en caso contrario el pixel de la figura de salida tendrá el mismo valor que la ilustración que se está filtrando. A la imagen resultante se le dará el nombre de *Ifprom.*

$$
U = \sum_{i=1}^{m} \sum_{j=1}^{n} \frac{Realee(m, n)}{m + n} ; \qquad (9)
$$

$$
If prom = \begin{cases} Isust(i,j) & , Isust(i,j) \le U \\ U & , Isust(i,j) > U \end{cases}
$$
 (10)

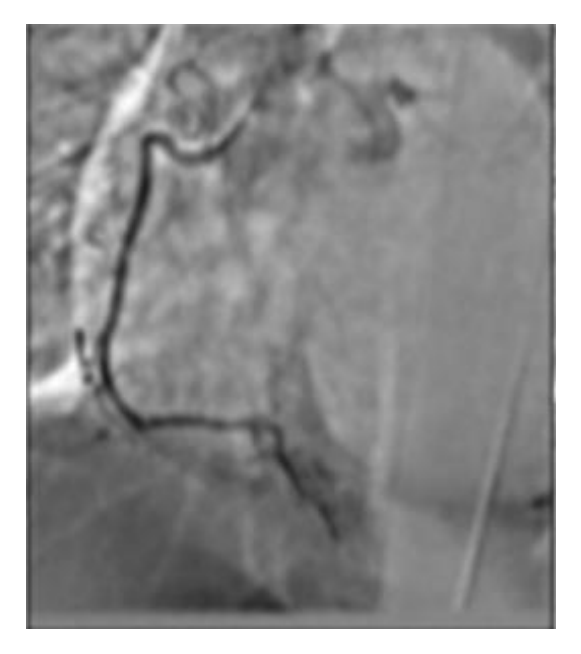

**Figura 4.3.4 Imagen de filtro promediador.**

#### **4.3.4 Regresión lineal**

Se establece un modelo de regresión lineal simple, con la finalidad de encontrar la relación funcional entre las dos imágenes de los procesos inmediatamente anteriores, con el propósito de obtener estructuras más definidas con un plus, el de haber eliminado ya gran parte del ruido y algunos elementos no deseados. Para esto, se establecen unos coeficientes de regresión para realizar una convolución entre estos y algunos arreglos con las ilustraciones previas. A esta nueva imagen se le conocerá *Ireg.* 

$$
Ireg = B_0 + B_1 * If prom \tag{11}
$$

$$
B_0 \bar{I} from - B_1 * \bar{I} Sust \tag{12}
$$

$$
B_1 = \frac{\sum_{i=1}^{n} (If prom(i) - \bar{If} prom)(Isust(i) - \bar{I} sust)}{\sum_{i=1}^{n} (Isust(i) - \bar{I} sust)^2}
$$
(13)

*Donde:*  $B_0 =$  *primer coeficiente de regresión.* 

 $B_1$  = segundo coeficiente de regresión

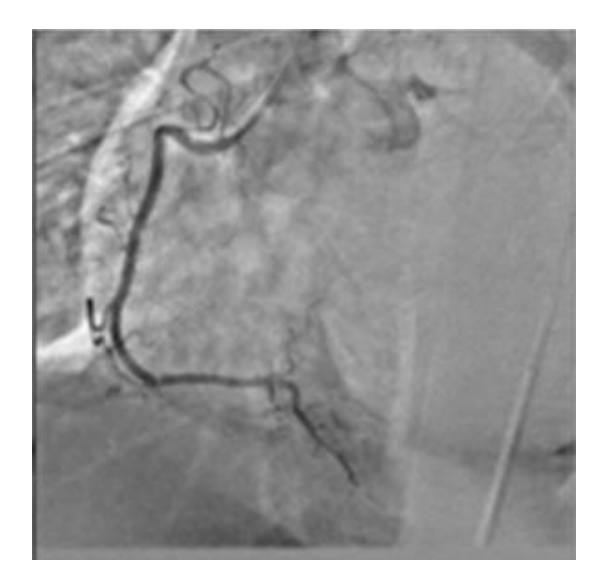

**Figura 4.3.5 Imagen de regresión lineal.**

#### **4.3.5 Filtro de Difusión Anisotrópica**

En esta etapa, se aplica un filtrado de difusión anisotrópica con la finalidad de terminar de homogenizar la imagen de angiografía, aplicando el concepto referenciado en el capítulo anterior. Este filtro modela la ecuación del calor, basándose en una equivalencia entre los noveles de gris de una imagen con un coeficiente de calor, y se basa en la siguiente ecuación. A esta nueva imagen la llamaremos *IFCA.*

$$
IFCA = div(Ireg(i, j, k)\nabla Ig)
$$
\n(14)

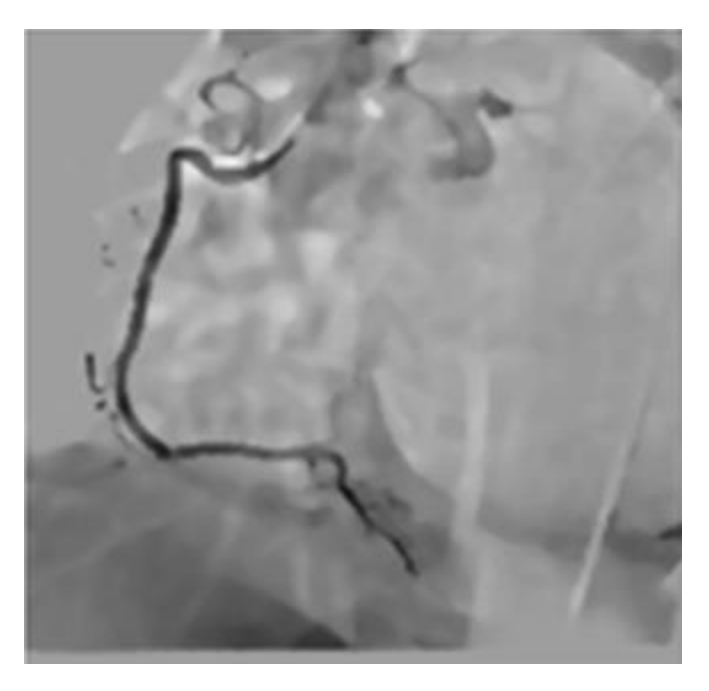

**Figura 4.3.6 Imagen Filtro difusión anisotrópica**

#### **4.3.6 Umbralizacion**

El proceso de Umbralizacion se realiza con la finalidad de obtener una imagen binarizada de la arteria coronaria, para esto se planteó una sectorización de la imagen, en donde a cada parte se le aplica el algoritmo de otsu, para obtener un umbral por sector; en vista a este, se realiza una transformación en escala de grises, en donde se establece que si el valor del pixel es menor o igual a dicho umbral, entonces el pixel de la imagen de salida será igual a cero (0), en caso contrario será doscientos cincuenta y cinco (255). La nueva imagen se conoce como *Iumb.*

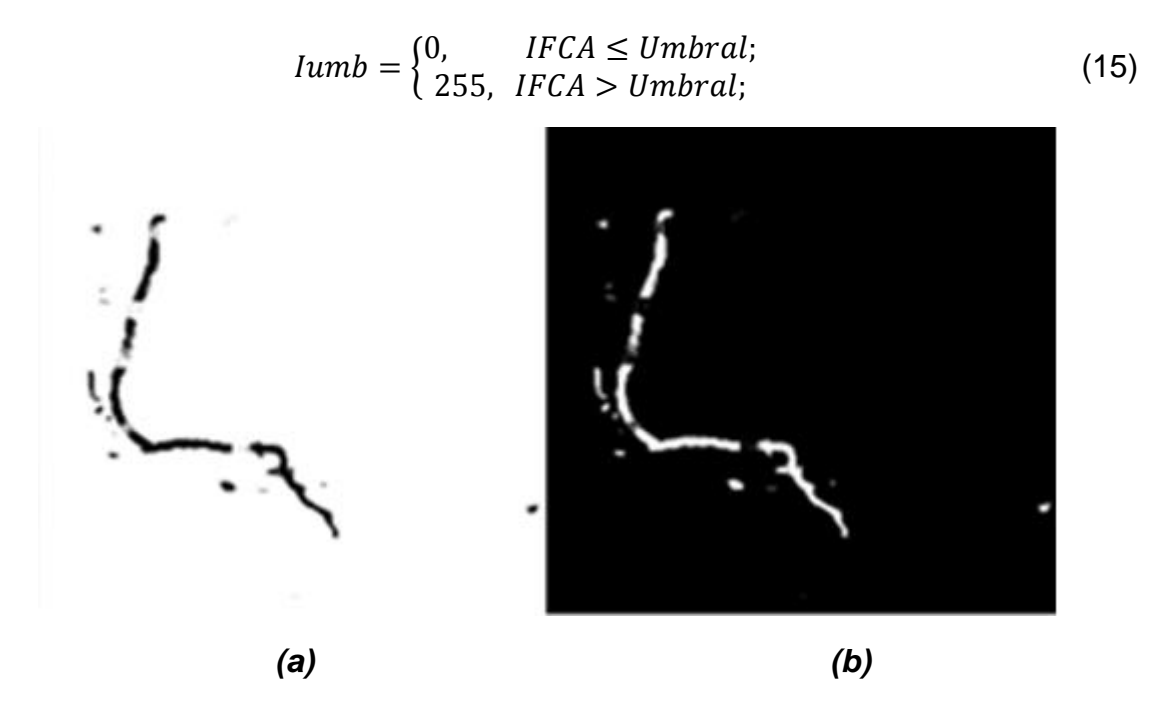

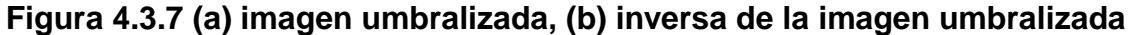

#### **4.3.7 Morfología matemática aplicada a imágenes.**

Tras haber experimentado, los resultados obtenidos arrojaron que el mejor método morfológico aplicable a este tipo de imágenes, es el cierre (Clausura). Debido a que cumplió las expectativas de llenado sin alteración alguna de los datos. El elemento estructurante (SE) utilizado en la rama coronaria derecha fue un octágono con dimensión 3; para la arteria izquierda, debido a su complejidad, se obtuvo un excelente resultado tras implementar sobre estas un SE, de tipo disco con radio 2.

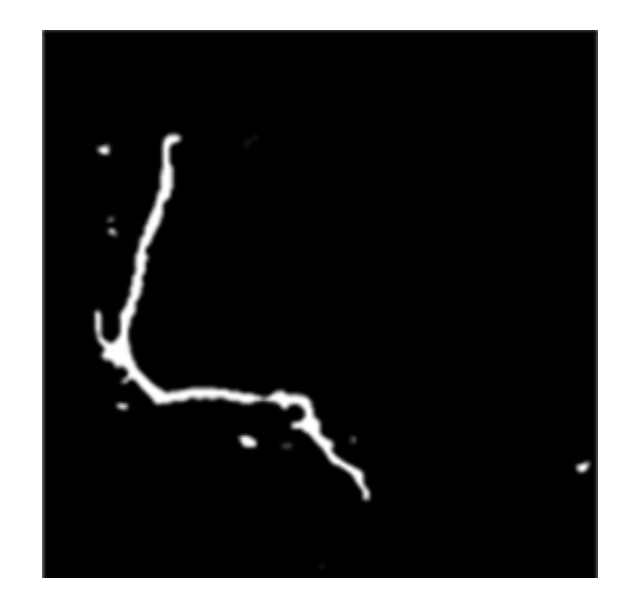

**Figura 4.9 imagen de Morfología cierre (clausura)**

### **4.3.8 Etiquetado por áreas**

En este apartado se manifiesta una técnica que fue implementada con la finalidad de separar las distintas áreas que conforman la imagen llegada a este punto. Dicha técnica consiste en recorrer la imagen, para detectar cuantas áreas la componen (cantidad de objetos) y etiquetarlas con una intensidad diferente de nivel de gris. Habiendo culminado este procedimiento, es posible plantar las semillas para la fase de procesamiento, posibilitando la implementación de un algoritmo de crecimiento de regiones. En la siguiente figura, se puede observar el resultado, donde se aprecian las diferentes regiones que componen la imagen resultante.

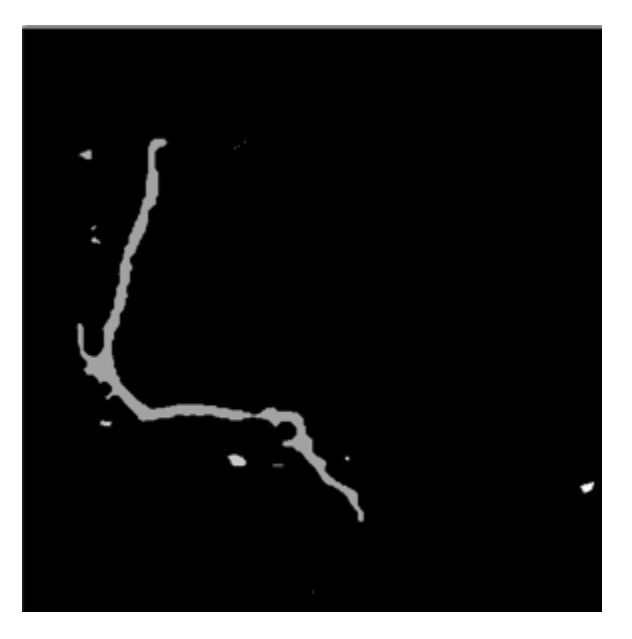

**Figura 4.3.9. Etiquetado por áreas.**

#### **4.4 Tercera fase: Procesamiento, Algoritmo de crecimiento de regiones**

En esta etapa, se aplicará la base fundamental del presente trabajo. Inicialmente, se procede a realizar el sembrado de las semillas a lo largo de la imagen, cada una de estas, pretende analizar sus vecinos circundantes y establecer una relación basada en una desviación de intensidad de gris, comparándola consigo misma, y definiendo si dichos vecinos pertenecen o no a su región; seguidamente, a través de este proceso, se realiza un nuevo etiquetado por regiones, en donde se busca que el área mayor corresponda al árbol o arteria coronaria. Esto es posible a través de un algoritmo de filtrado de donde se selecciona la de mayor valor, el resultado es presentado en la figura 4.4.1.

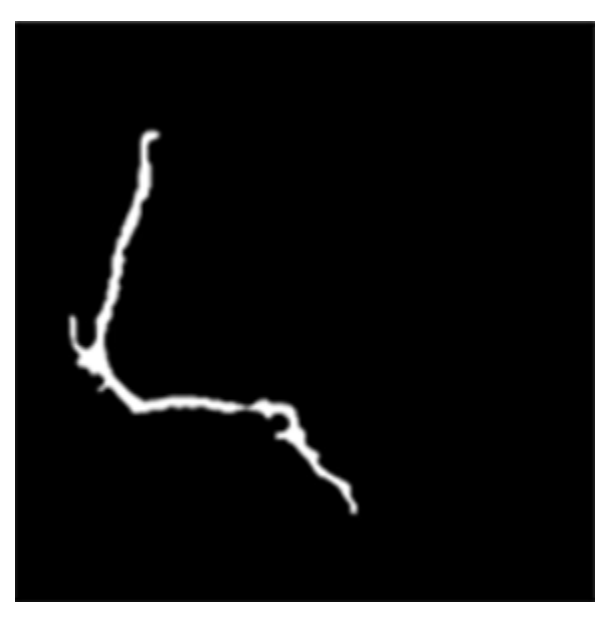

Figura 4.4.1 Imagen del tronco coronario segmentado, Algoritmo de crecimiento de Regiones.

# **Capítulo 5.**

# **Análisis de Resultados.**

En el presente capítulo se expondrán cada uno de los resultados obtenidos en el presente proyecto.

La validación del proyecto se realiza con 3 estudios de angiografía, cada uno de ellos, comprende 2 ramas coronarias (derecha e izquierda), segmentando la tira de imágenes, correspondientes a cada árbol coronario.

- **5.1 Primer estudio.**
- **5.1.1 Arteria Coronaria Derecha**
- **5.1.1.1 Selección de los frames.**

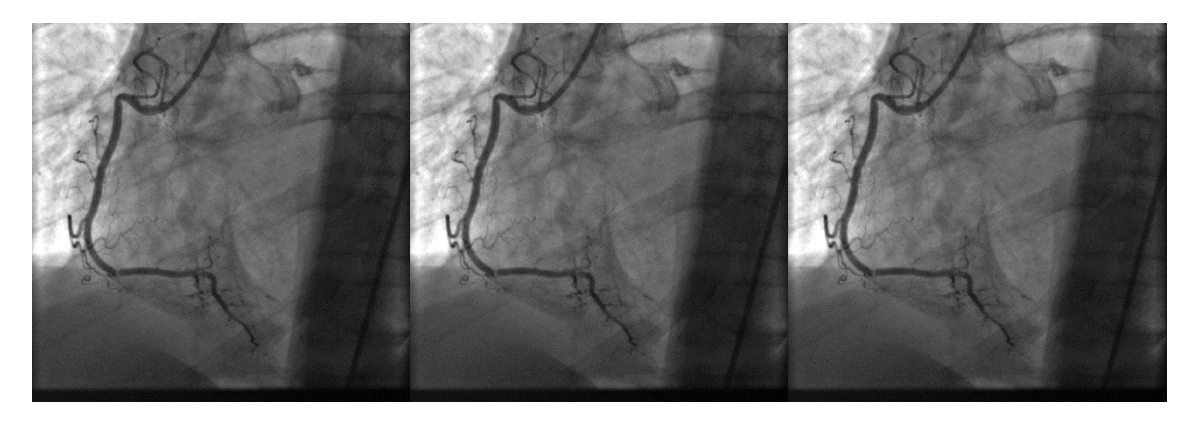

**Figura 5.1.1 (a) imágenes con inyección de contraste.**

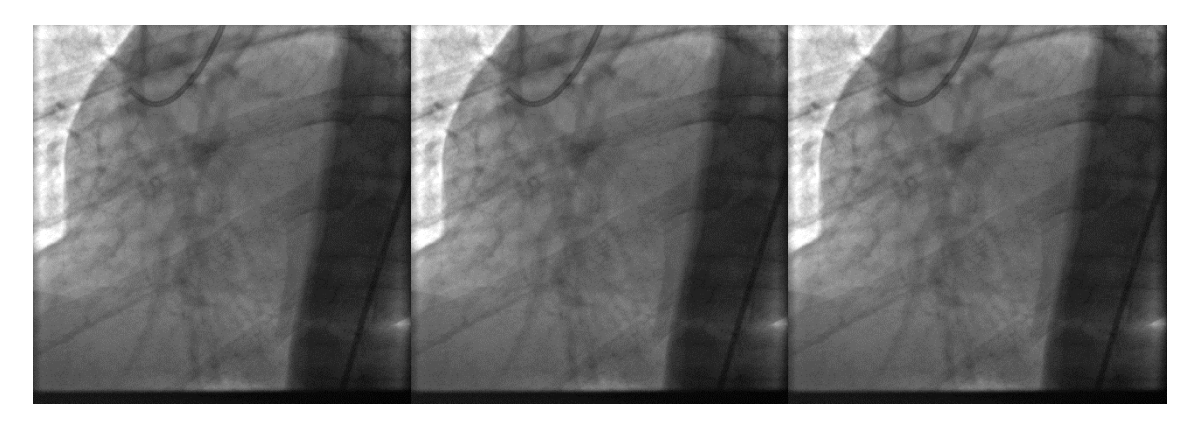

**Figura 5.1.1 (b) imágenes sin inyección de contraste.**

#### **5.1.1.2 Pre-procesamiento estudio I**

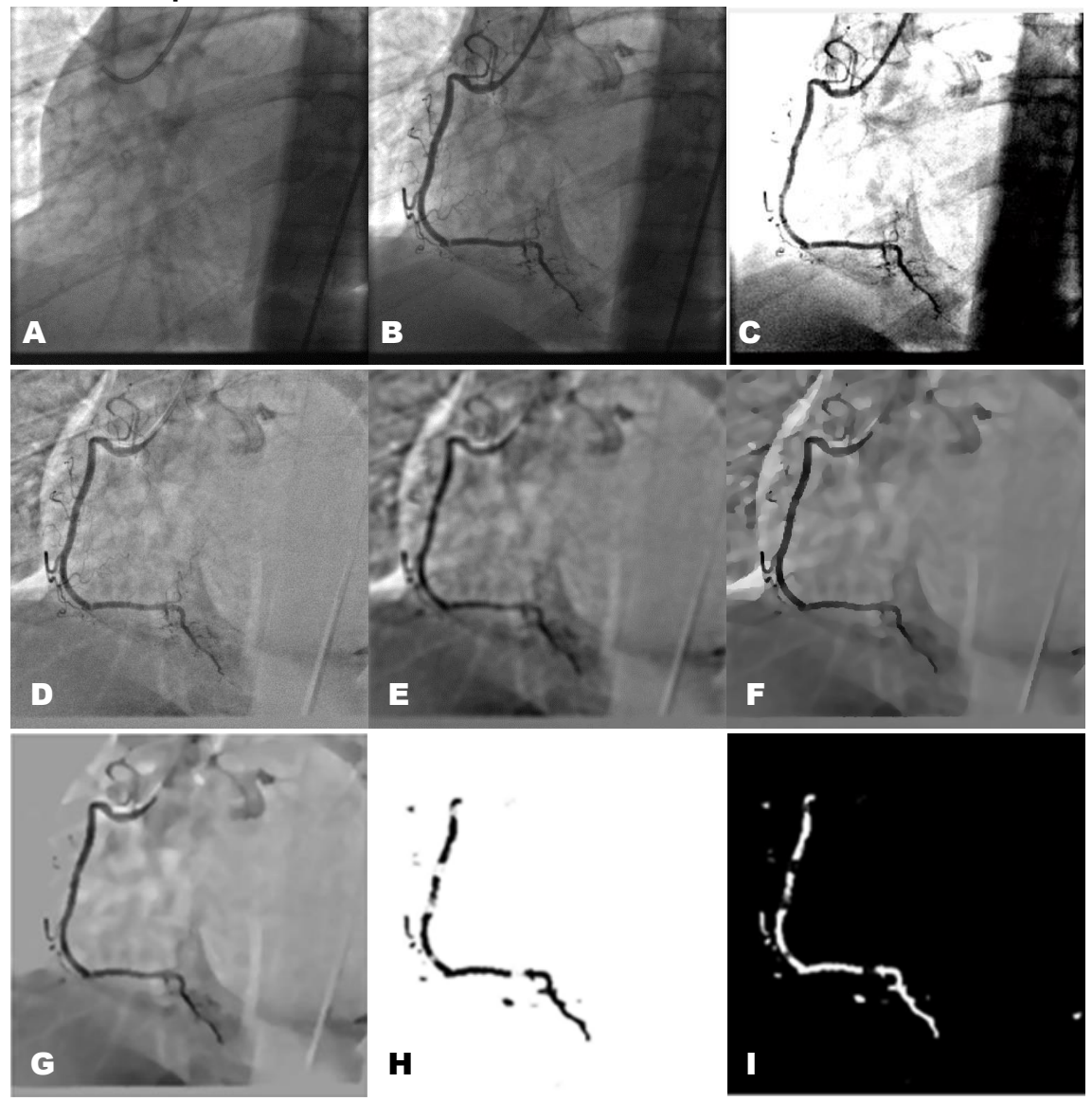

**Figura 5.1.1.2 (a) Transición pre-procesamiento estudio 1. (A) Imagen sin inyección de contraste, (B) Imagen con inyección de contraste, (C) Imagen de realce de contraste, (D) Sustracción logarítmica, (E) Filtro promediador, (F) Regresión lineal, (G) Filtro de difusión anisotrópica, (H) Umbralizacion (Binarización), (I) Inversa de Umbralizacion.**

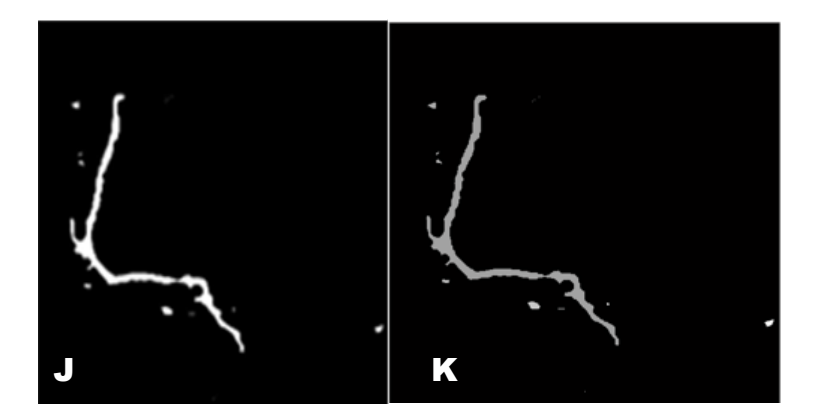

**Figura 5.1.1.2 (b) Transición pre-procesamiento estudio 1. (J) Morfología/Clausura, (K) Etiquetado por Áreas.** 

**5.1.1.3 Procesamiento: implementación de algoritmo de crecimiento de regiones.**

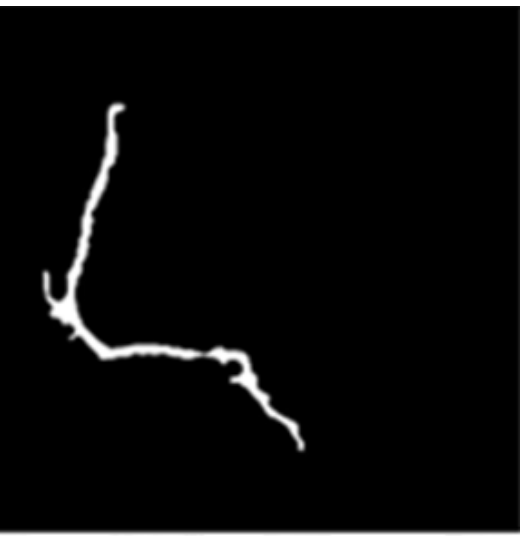

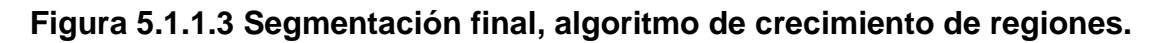

#### **5.1.1.4 Análisis de resultados**

Inicialmente se capturan tres cuadros de imágenes en instantes anteriores y posteriores a la inyección de un agente de contraste; tres frames respectivamente para cada proceso, como se puede observar en las sub-imágenes a y b respectivamente, de la figura 5.1.1. Una vez adquiridas estas imágenes el siguiente paso a realizar es promediar cada uno de los instantes (contraste y sin contraste) para obtener finalmente una imagen de cada uno de los momentos anteriormente comentados.

Para este tipo de arterias se aplica adicional el proceso de realce de contraste, definido en el capítulo anterior, con la finalidad de resaltar las características de interés presentes en la imagen y así poder dar inicio a la etapa de preprocesamiento.

Tras haber aplicado todas las técnicas indicadas en el Capítulo 4; se observa en la figura 5.1.1.2 una compilación de imágenes, como resultado de lo hasta aquí mencionado, denotadas con letras que van desde la 'A' hasta la 'K'. Se puede observar que de la 'A' a la 'C' respectivamente se presentan las imágenes de angiografía sin contraste, angiografía contrastada y angiografía con realce de contraste. Luego de dar inicio formal a la etapa de pre-procesamiento se empiezan a visualizar cada uno de los resultados obtenidos al final de cada una de las subetapas presentadas de la 'D' a la 'K'; nótese que al final de las tres primeras etapas (D-F) la mayoría de los ruidos que afectan a este tipo de angiografía han desaparecido, sin embargo en este caso se aprecia que a pesar de que el fondo aun presenta ciertas incongruencias, se logran eliminar elementos como costillas e inclusive el catéter y se obtiene una estructura más definida del objeto de estudio, que para este caso es la arteria coronaria derecha.

Una vez obtenida la imagen procedente del proceso de regresión lineal, ésta es sometida a un filtrado de difusión anisotrópica; proceso que se encarga de culminar el proceso de homogenización (G), en el cual se puede observar que el fondo (background) de la imagen es más compacto, es decir, posee una escala de gris más uniforme y fácilmente diferenciable de la estructura arterial. Posteriormente se realiza un proceso de Binarización por sectores de la imagen estableciendo un umbral semi-estático, proceso del cual se desprende la imagen (H), teniendo en cuenta que sigue, según la metodología descrita, un proceso de morfología matemática, se hace necesario invertir los valores de la imagen anterior para poder trabajar sobre la arteria representada con el color blanco (I), debido a que el proceso a implementar actúa sobre valores binarios referentes al color blanco. Una vez aplicado el proceso morfológico, se denota según la imagen (J) que los desperfectos que inciden al interior de la arteria luego de la binarización , son corregidos sin alteración de la data, es decir, se completa nuevamente la estructura de ésta para posteriormente realizar un filtrado por áreas que permite identificar plenamente el área de interés, área principal (K), sobre la cual se sembraran semillas con un proceso de validación que permite hacer crecer la región arterial dejando de lado las sub-áreas que se forman alrededor de ésta, como se observa en las figuras 5.1.1.3.

#### **5.1.2 Arteria Coronaria Izquierda**

**5.1.2.1 Selección de los frames.**

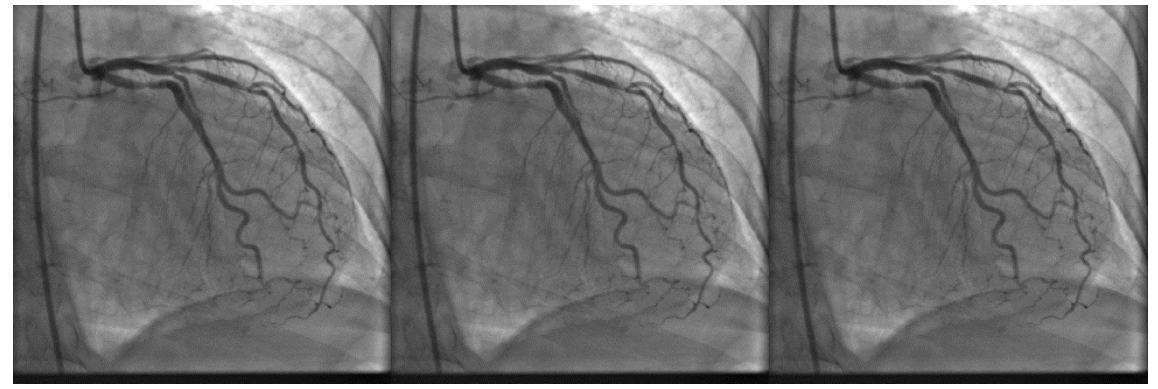

**Figura 5.1.2.1 (a) Imágenes con inyección de contraste**

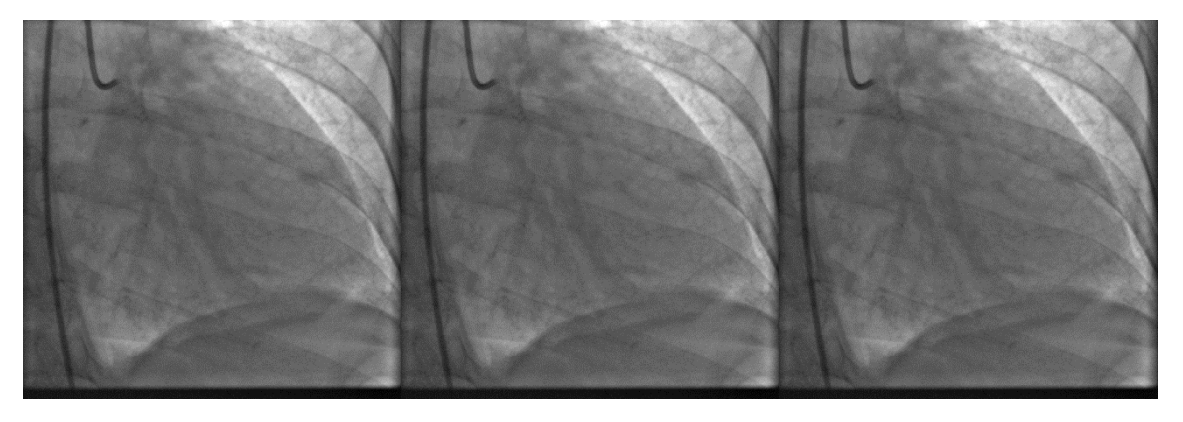

**Figura 5.1.2.1 (b) Imágenes sin inyección de contraste**

Inicialmente se capturan tres cuadros de imágenes en instantes anteriores y posteriores a la inyección de un agente de contraste; tres frames respectivamente para cada proceso, como se puede observar en las sub-imágenes a y b respectivamente, de la figura 5.1.2. Una vez adquiridas estas imágenes el siguiente paso a realizar es promediar cada uno de los instantes (contraste y sin contraste) para obtener finalmente una imagen de cada uno de los momentos anteriormente comentados.

Para este tipo de arterias se aplica adicional el proceso de realce de contraste, definido en el capítulo anterior, con la finalidad de resaltar las características de interés presentes en la imagen y así poder dar inicio a la etapa de preprocesamiento.

#### **5.1.2.2 Pre-procesamiento**

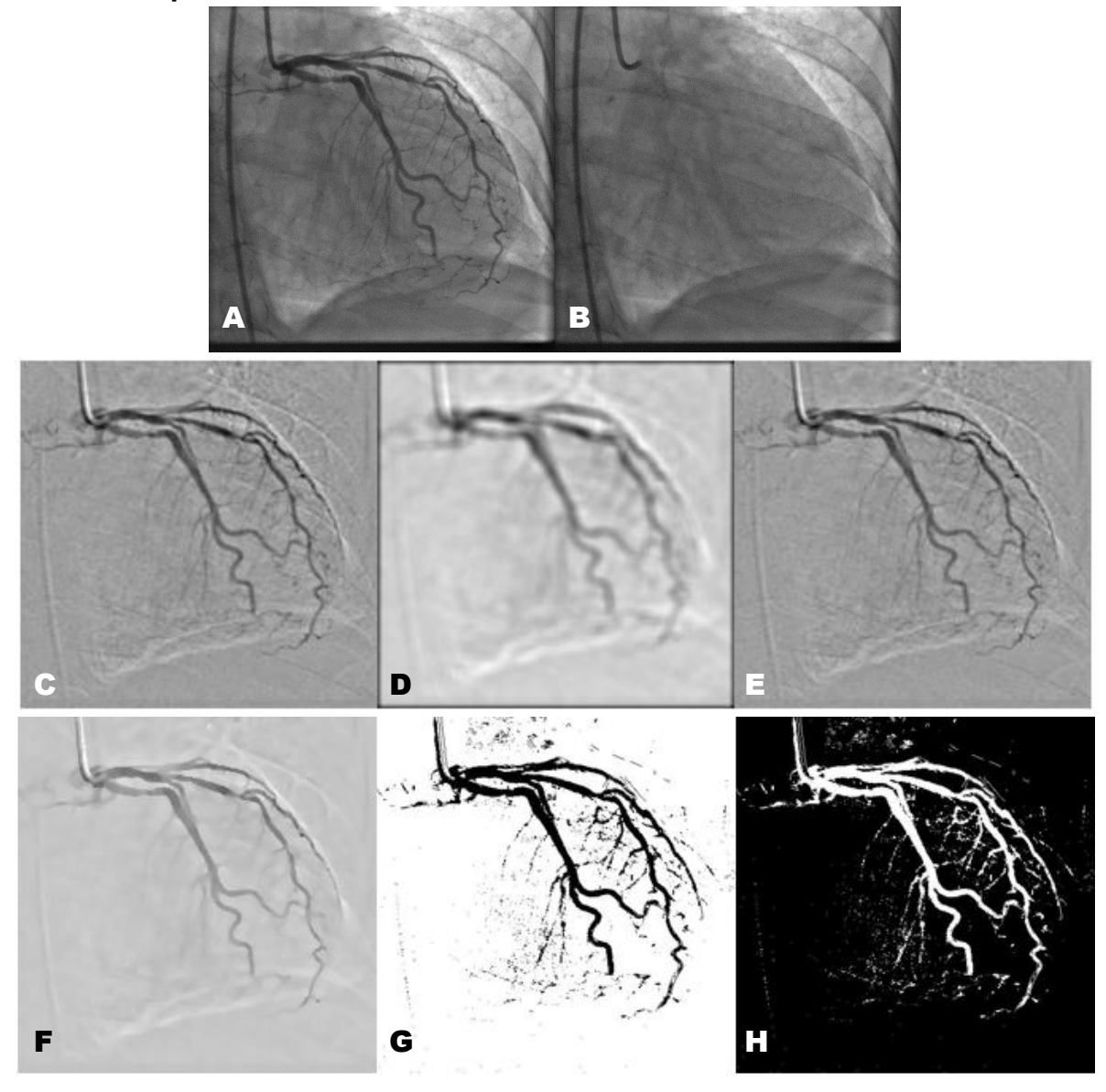

**Figura 5.1.2 (a) Transición pre-procesamiento estudio 1. (A) Imagen sin inyección de contraste, (B) Imagen con inyección de contraste, (C) Sustracción logarítmica, (D) Filtro promediador, (E) Regresión lineal, (F) Filtro de difusión anisotrópica, (G) Umbralizacion (Binarización), (H) Inversa de Umbralizacion.**

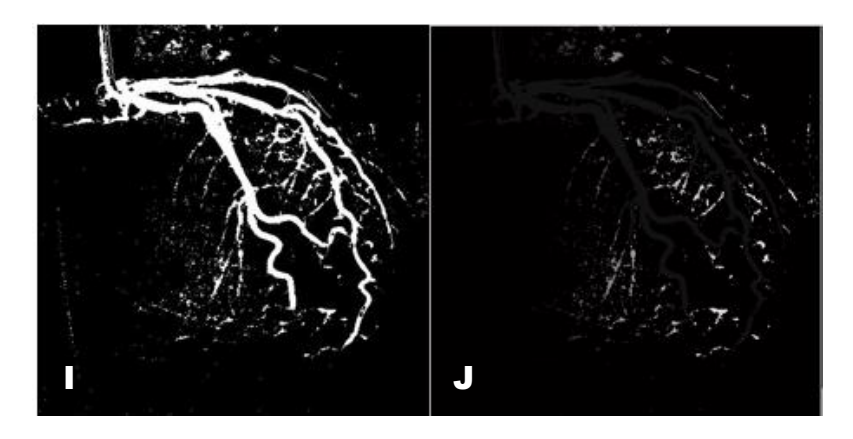

**Figura 5.1.2.2 (b) Transición pre-procesamiento estudio 1. (I) Morfología/Clausura, (J) Etiquetado por Áreas.**

**5.1.2.3 Procesamiento: implementación algoritmo de crecimiento de regiones**

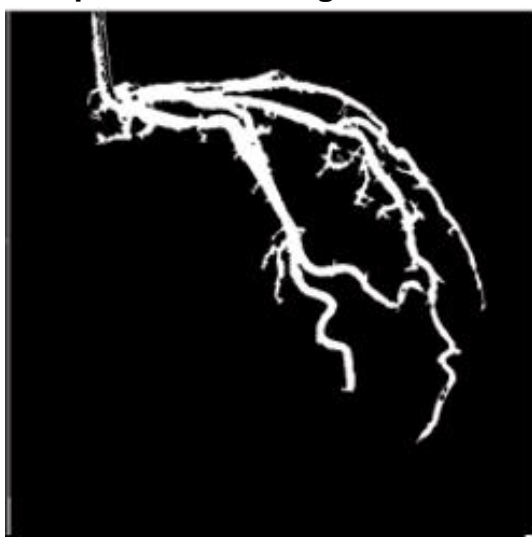

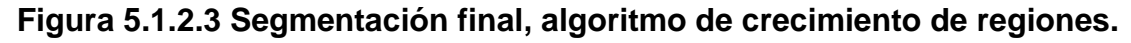

#### **5.1.2.4 Análisis de resultados**

Como resultado de lo hasta aquí mencionado se desprenden una sucesión de imágenes denotadas con letras que van desde la 'A' hasta la 'K'. Se puede observar que de la 'A' a la 'B' respectivamente se presentan las imágenes de angiografía sin contraste y angiografía contrastada. Luego de dar inicio formal a la etapa de preprocesamiento se empiezan a visualizar cada uno de los resultados obtenidos al final de cada una de las sub-etapas presentadas de la 'D' a la 'K'; nótese que al final de las tres primeras etapas (D-F) la mayoría de los ruidos que afectan a este tipo de angiografía han desaparecido, elementos como costillas sin embargo se aprecia un pequeño vestigio del catéter al inicio de la arteria y se obtiene una estructura más definida del objeto de estudio, que para este caso es la arteria coronaria derecha.

Una vez obtenida la imagen procedente del proceso de regresión lineal, ésta es sometida a un filtrado de difusión anisotrópica; proceso que se encarga de culminar el proceso de homogenización (G), en el cual se puede observar que el fondo (background) de la imagen es más compacto, es decir, posee una escala de gris más uniforme y fácilmente diferenciable de la estructura arterial, una vez llegado a este punto se realiza una detección de contornos sobre ésta imagen, contorno que luego será mapeado sobre la imagen de regresión lineal para posteriormente ejecutar un proceso de Binarización por sectores de la imagen estableciendo un umbral semi-estático, proceso del cual se desprende la imagen (H); dicha detección de contorno fue necesariamente ejecutada con la finalidad de consolidar la estructura de las arterias aquí trabajadas, debido a la gran cantidad de subdivisiones o ramas (branchs). Teniendo en cuenta que sigue, según la metodología descrita, un proceso de morfología matemática, se hace necesario invertir los valores de la imagen anterior (H) para poder trabajar sobre la arteria representada con el color blanco (I), debido a que el proceso a implementar actúa sobre valores binarios referentes al color blanco.

Una vez aplicado el proceso morfológico, se denota según la imagen (J) que los desperfectos que inciden al interior de la arteria luego de la binarización , son corregidos sin alteración de la data, es decir, se completa nuevamente la estructura de ésta para posteriormente realizar un filtrado por áreas que permite identificar plenamente el área de interés, área principal (K), sobre la cual se sembraran semillas con un proceso de validación que permite hacer crecer la región arterial dejando de lado las sub-áreas que se forman alrededor de ésta, como se observa en la figura 5.1.2.3.

- **5.2 Segundo estudio.**
- **5.2.1 Arteria Coronaria Derecha**
- **5.2.1.1 Selección de los frames**

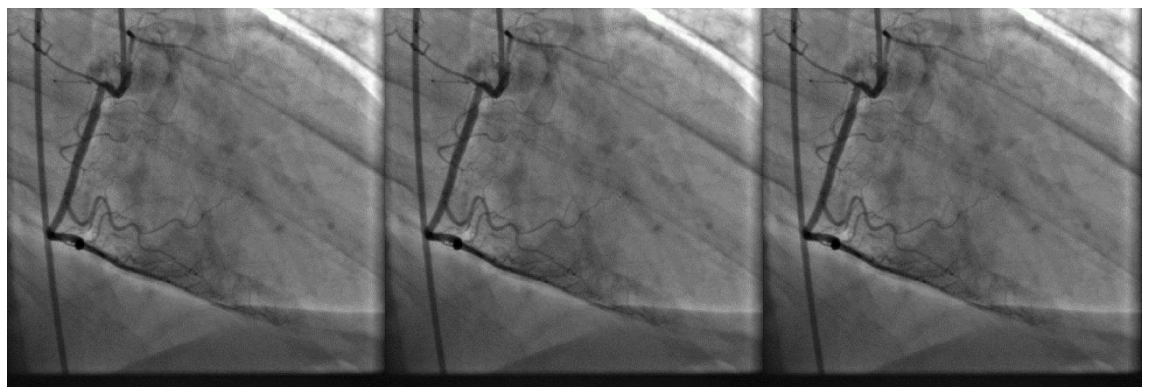

**Figura 5.2.1.1 (a) Imágenes con inyección de contraste**

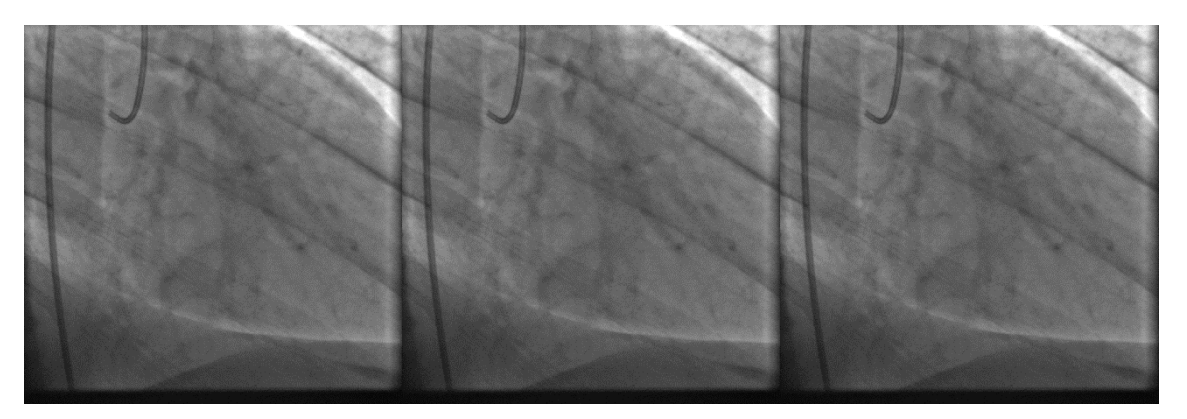

**Figura 5.2.1.1 (b) Imágenes sin inyección de contraste**

Inicialmente se capturan tres cuadros de imágenes en instantes anteriores y posteriores a la inyección de un agente de contraste; tres frames respectivamente para cada proceso, como se puede observar en las sub-imágenes a y b respectivamente, de la figura 5.1.2. Una vez adquiridas estas imágenes el siguiente paso a realizar es promediar cada uno de los instantes (contraste y sin contraste) para obtener finalmente una imagen de cada uno de los momentos anteriormente comentados.

Para este tipo de arterias se aplica adicional el proceso de realce de contraste, definido en el capítulo anterior, con la finalidad de resaltar las características de interés presentes en la imagen y así poder dar inicio a la etapa de preprocesamiento.

A B C D E F G H I

**5.2.1.2 Pre-procesamiento estudio II**

**Figura 5.2.1.2 (a) Transición pre-procesamiento estudio 2. (A) Imagen sin inyección de contraste, (B) Imagen con inyección de contraste, (C) Imagen de realce de contraste, (D) Sustracción logarítmica, (E) Filtro promediador, (F) Regresión lineal, (G) Filtro de difusión anisotrópica, (H) Umbralizacion (Binarización), (I) Inversa de Umbralizacion.**

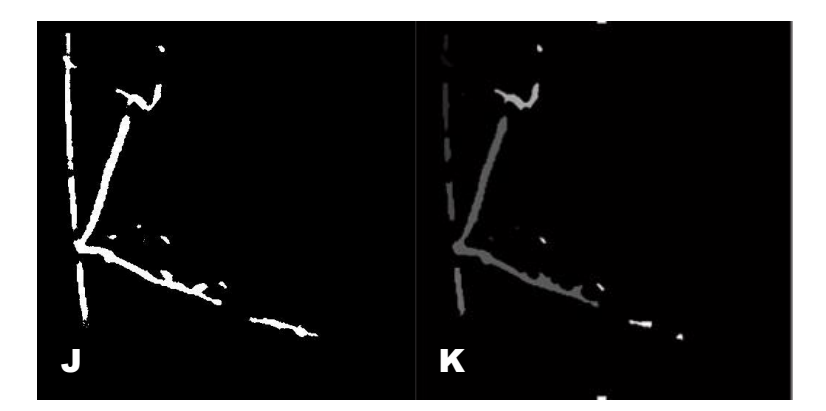

**Figura 5.2.1.2 (b) Transición pre-procesamiento estudio 2. (J) Morfología/Clausura, (K) Etiquetado por Áreas.**

**5.2.1.3 Procesamiento: implementación de algoritmo de crecimiento de regiones.**

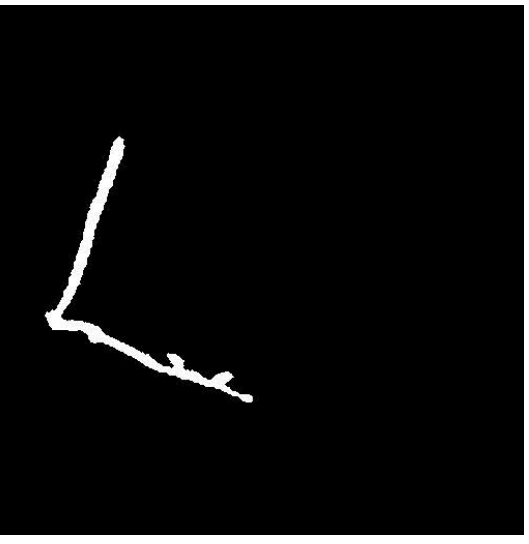

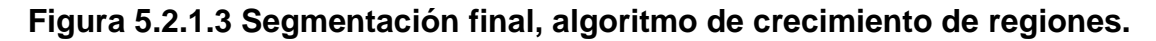

#### **5.2.1.4 Análisis de resultados**

Tras haber aplicado todas las técnicas indicadas en el Capítulo 4; se observa en las figura 5.1.1.2 una compilación de imágenes, como resultado de lo hasta aquí mencionado, denotadas con letras que van desde la 'A' hasta la 'K'. Se puede

observar que de la 'A' a la 'C' respectivamente se presentan las imágenes de angiografía sin contraste, angiografía contrastada y angiografía con realce de contraste. Luego de dar inicio formal a la etapa de pre-procesamiento se empiezan a visualizar cada uno de los resultados obtenidos al final de cada una de las subetapas presentadas de la 'D' a la 'K'; nótese que al final de las tres primeras etapas (D-F) la mayoría de los ruidos que afectan a este tipo de angiografía han desaparecido, en este estudio en particular se puede observar que buen nivel de difuminado posee el fondo de la ilustración aun sin aplicarle el filtrado de difusión anisotrópico, eliminando elementos como costillas e inclusive el catéter y se obtiene una estructura más definida del objeto de estudio, que para este caso es la arteria coronaria derecha.

Una vez obtenida la imagen procedente del proceso de regresión lineal, ésta es sometida a un filtrado de difusión anisotrópica; proceso que se encarga de culminar el proceso de homogenización (G), en el cual se puede observar que el fondo (background) de la imagen es más compacto, es decir, posee una escala de gris más uniforme y fácilmente diferenciable de la estructura arterial. Posteriormente se realiza un proceso de Binarización por sectores de la imagen estableciendo un umbral semi-estático, proceso del cual se desprende la imagen (H), nótese que en esta imagen se logra una tarea que se creía imposible, separar la arteria del catéter, estando superpuesta con éste como se puede observar en la angiografía original. Teniendo en cuenta que sigue, según la metodología descrita, un proceso de morfología matemática, se hace necesario invertir los valores de la imagen anterior para poder trabajar sobre la arteria representada con el color blanco (I), debido a que el proceso a implementar actúa sobre valores binarios referentes al color blanco. Una vez aplicado el proceso morfológico, se denota según la imagen (J) que los desperfectos que inciden al interior de la arteria luego de la binarización , son corregidos sin alteración de la data, es decir, se completa nuevamente la estructura de ésta para posteriormente realizar un filtrado por áreas que permite identificar plenamente el área de interés, área principal (K), sobre la cual se sembraran semillas con un proceso de validación que permite hacer crecer la región arterial dejando de lado las sub-áreas que se forman alrededor de ésta, como se observa en las figuras 5.2.1.3.

#### **5.2.2 Arteria Coronaria Izquierda**

**5.2.2.1 Selección de los frames.**

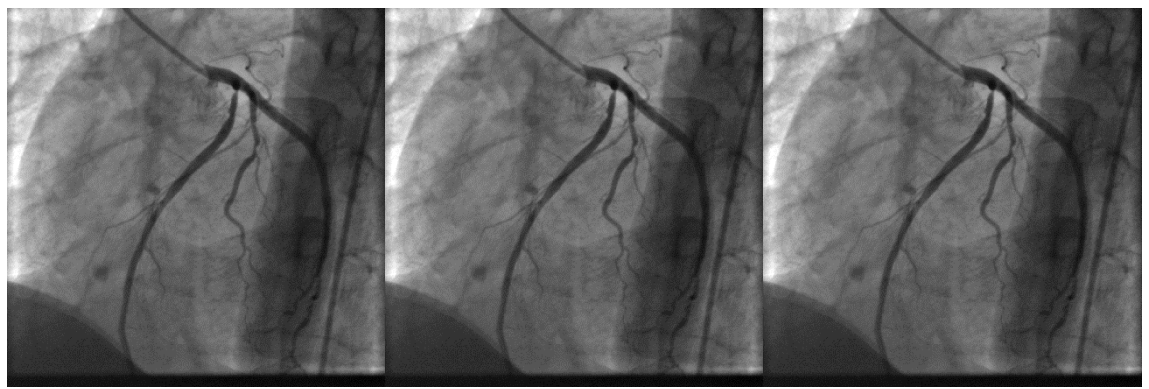

**Figura 5.2.2.1 (a) Imágenes con inyección de contraste**

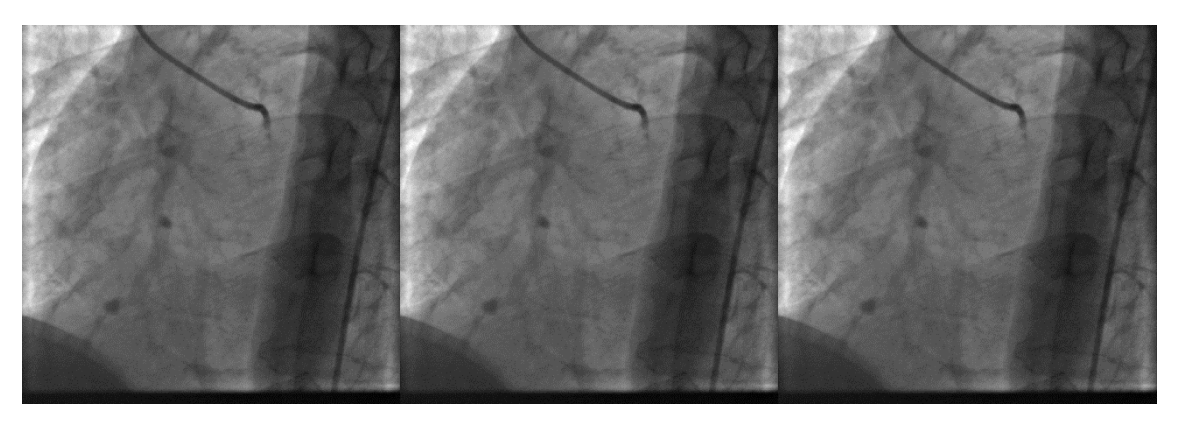

**Figura 5.2.2.1 (b) Imágenes sin inyección de contraste**

Como proceso inicial, se capturan tres cuadros de imágenes en instantes anteriores y posteriores a la inyección de un agente de contraste; tres frames respectivamente para cada proceso, como se puede observar en las sub-imágenes a y b respectivamente, de la figura 5.1.2. Una vez adquiridas estas imágenes el siguiente paso a realizar es promediar cada uno de los instantes (contraste y sin contraste) para obtener finalmente una imagen de cada uno de los momentos anteriormente comentados.

Para este tipo de arterias se aplica adicional el proceso de realce de contraste, definido en el capítulo anterior, con la finalidad de resaltar las características de interés presentes en la imagen y así poder dar inicio a la etapa de preprocesamiento.

**5.2.2.2 Pre-procesamiento**

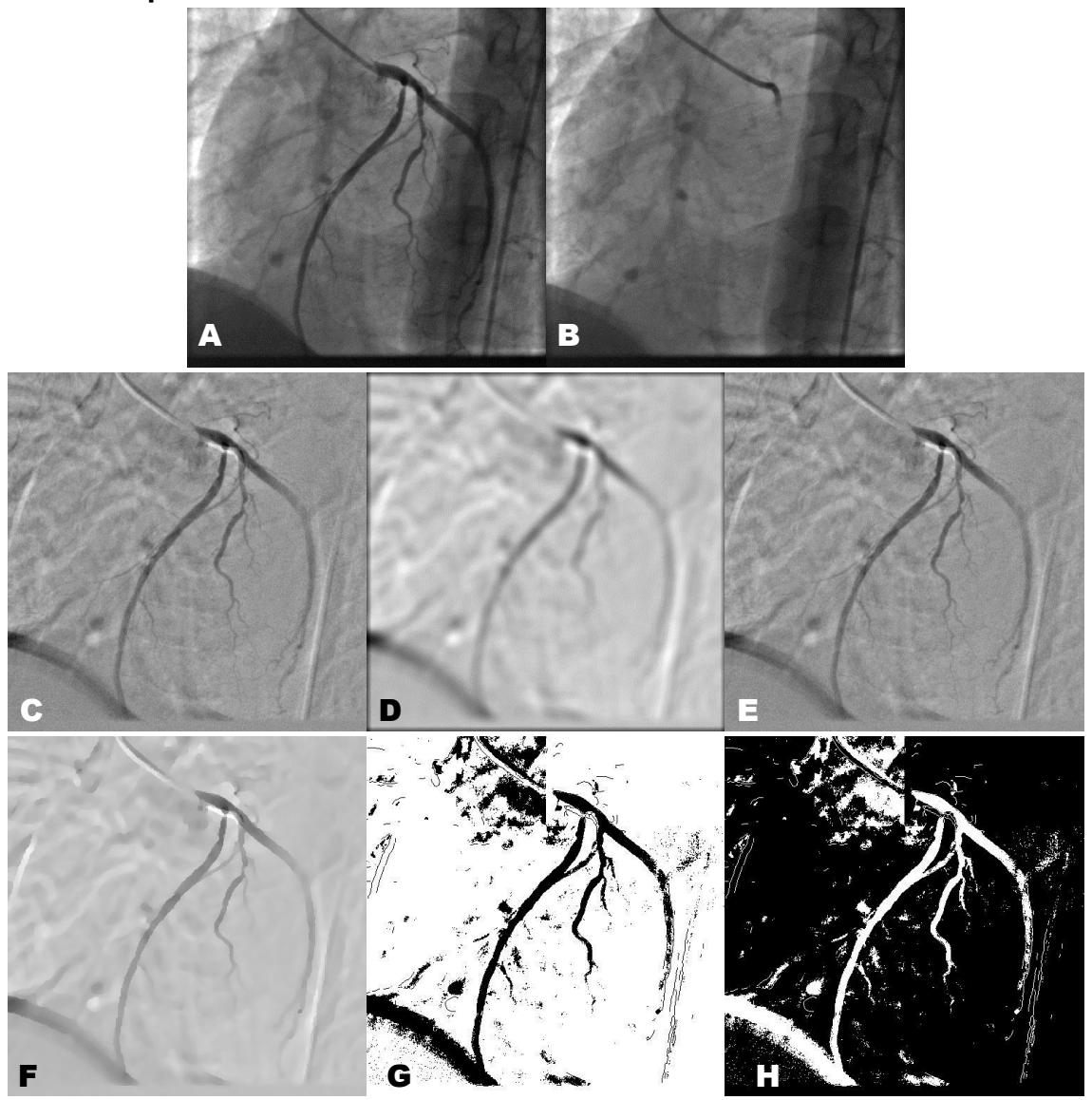

**Figura 5.2.2.2 (a) Transición pre-procesamiento estudio 2. (A) Imagen sin inyección de contraste, (B) Imagen con inyección de contraste, (C) Sustracción logarítmica, (D) Filtro promediador, (E) Regresión lineal, (F) Filtro de difusión anisotrópica, (G) Umbralizacion (Binarización), (H) Inversa de Umbralizacion.**

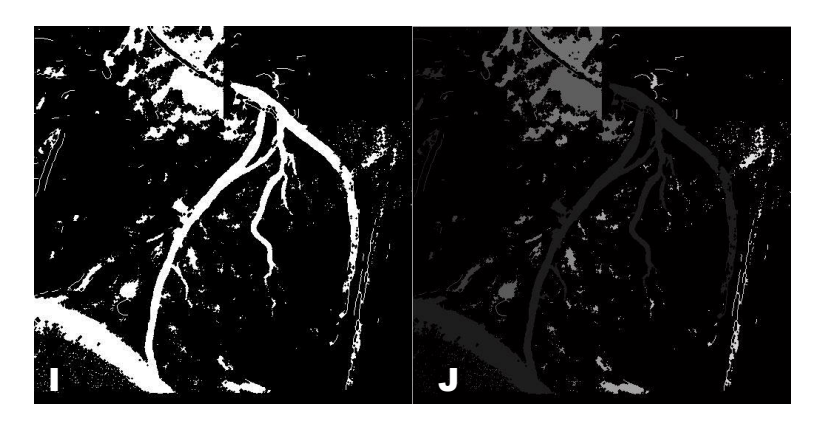

**Figura 5.2.2.2 (b) Transición pre-procesamiento estudio 2. (I) Morfología/Clausura, (J) Etiquetado por Áreas.**

**5.2.2.3 Procesamiento: implementación algoritmo de crecimiento de regiones**

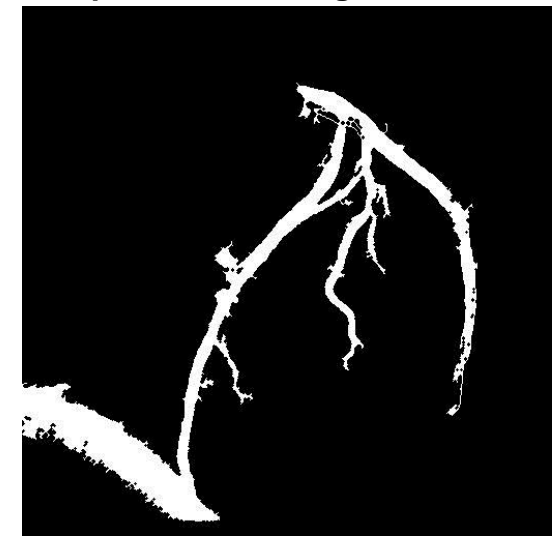

**Figura 5.2.2.3 Segmentación final, algoritmo de crecimiento de regiones.**

#### **5.2.2.4 Análisis de resultados**

Como resultado de lo hasta aquí mencionado se desprenden una sucesión de imágenes denotadas con letras que van desde la 'A' hasta la 'K'. Se puede observar que de la 'A' a la 'B' respectivamente se presentan las imágenes de angiografía sin contraste y angiografía contrastada. Luego de dar inicio formal a la etapa de preprocesamiento se empiezan a visualizar cada uno de los resultados obtenidos al final de cada una de las sub-etapas presentadas de la 'D' a la 'K'; nótese que al final de las tres primeras etapas (D-F) la mayoría de los ruidos que afectan a este tipo de angiografía han desaparecido, elementos como costillas sin embargo se aprecia un pequeño vestigio del catéter al inicio de la arteria y se obtiene una estructura más definida del objeto de estudio, que para este caso es la arteria coronaria derecha.

Una vez obtenida la imagen procedente del proceso de regresión lineal, ésta es sometida a un filtrado de difusión anisotrópica; proceso que se encarga de culminar el proceso de homogenización (G), en el cual se puede observar que el fondo (background) de la imagen es más compacto, es decir, posee una escala de gris más uniforme y fácilmente diferenciable de la estructura arterial, una vez llegado a este punto se realiza una detección de contornos sobre ésta imagen, contorno que luego será mapeado sobre la imagen de regresión lineal para posteriormente ejecutar un proceso de Binarización por sectores de la imagen estableciendo un umbral semi-estático, proceso del cual se desprende la imagen (H); dicha detección de contorno fue necesariamente ejecutada con la finalidad de consolidar la estructura de las arterias aquí trabajadas, debido a la gran cantidad de subdivisiones o ramas (branchs). Teniendo en cuenta que sigue, según la metodología descrita, un proceso de morfología matemática, se hace necesario invertir los valores de la imagen anterior (H) para poder trabajar sobre la arteria representada con el color blanco (I), debido a que el proceso a implementar actúa sobre valores binarios referentes al color blanco. Es necesario resaltar, que en esta angiografía en específico, se hizo imposible poder separar completamente la estructura de una porción del diafragma.

Una vez aplicado el proceso morfológico, se denota según la imagen (J) que los desperfectos que inciden al interior de la arteria luego de la binarización , son corregidos sin alteración de la data, es decir, se completa nuevamente la estructura de ésta para posteriormente realizar un filtrado por áreas que permite identificar plenamente el área de interés, área principal (K), sobre la cual se sembraran semillas con un proceso de validación que permite hacer crecer la región arterial dejando de lado las sub-áreas que se forman alrededor de ésta, como se observa en la figura 5.2.2.3.

- **5.3 Tercer estudio.**
- **5.3.1 Arteria Coronaria Derecha**
- **5.3.1.1 Selección de los frames**

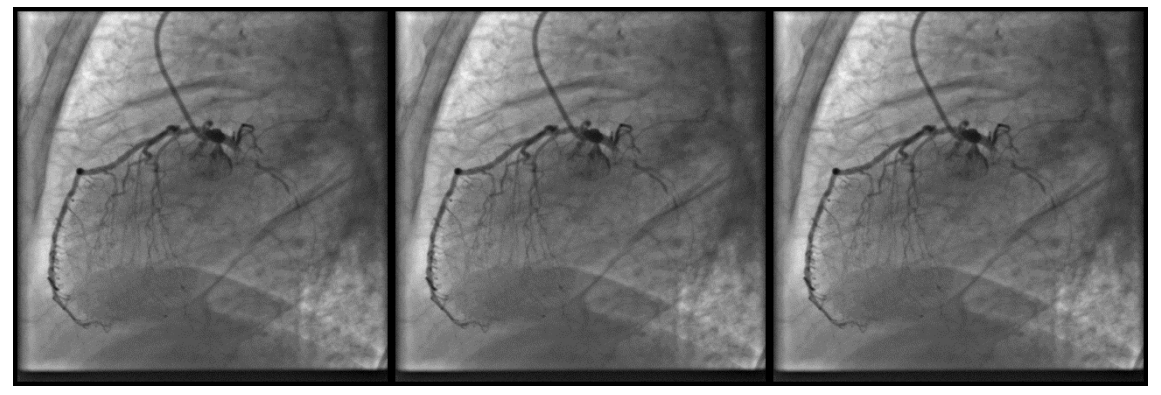

**Figura 5.3.1.1 (a) Imágenes con inyección de contraste**

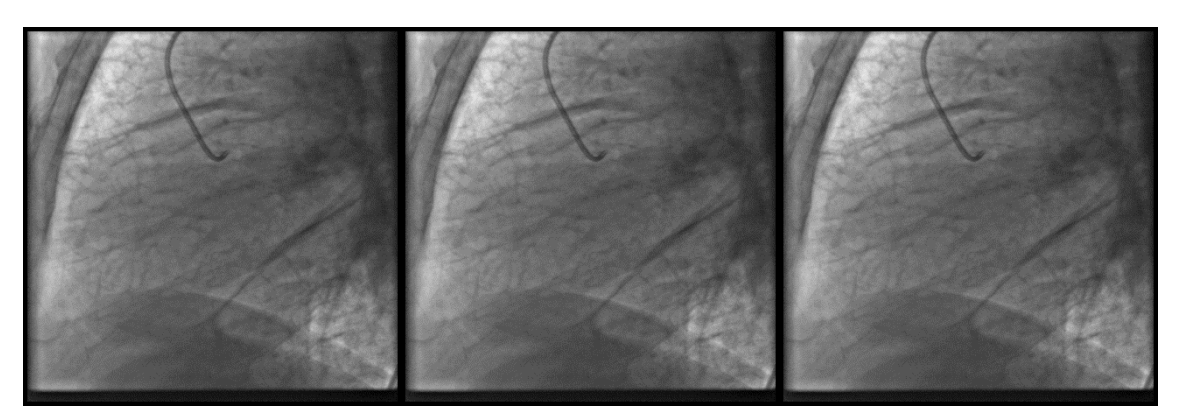

**Figura 5.3.1.1 (b) Imágenes sin inyección de contraste**

Al igual que en los anteriores estudios, se capturan tres cuadros de imágenes en instantes anteriores y posteriores a la inyección de un agente de contraste; tres frames respectivamente para cada proceso, como se puede observar en las subimágenes a y b respectivamente, de la figura 5.1.1. Una vez adquiridas estas imágenes el siguiente paso a realizar es promediar cada uno de los instantes (contraste y sin contraste) para obtener finalmente una imagen de cada uno de los momentos anteriormente comentados.

Para este tipo de arterias se aplica adicional el proceso de realce de contraste, definido en el capítulo anterior, con la finalidad de resaltar las características de interés presentes en la imagen y así poder dar inicio a la etapa de preprocesamiento.

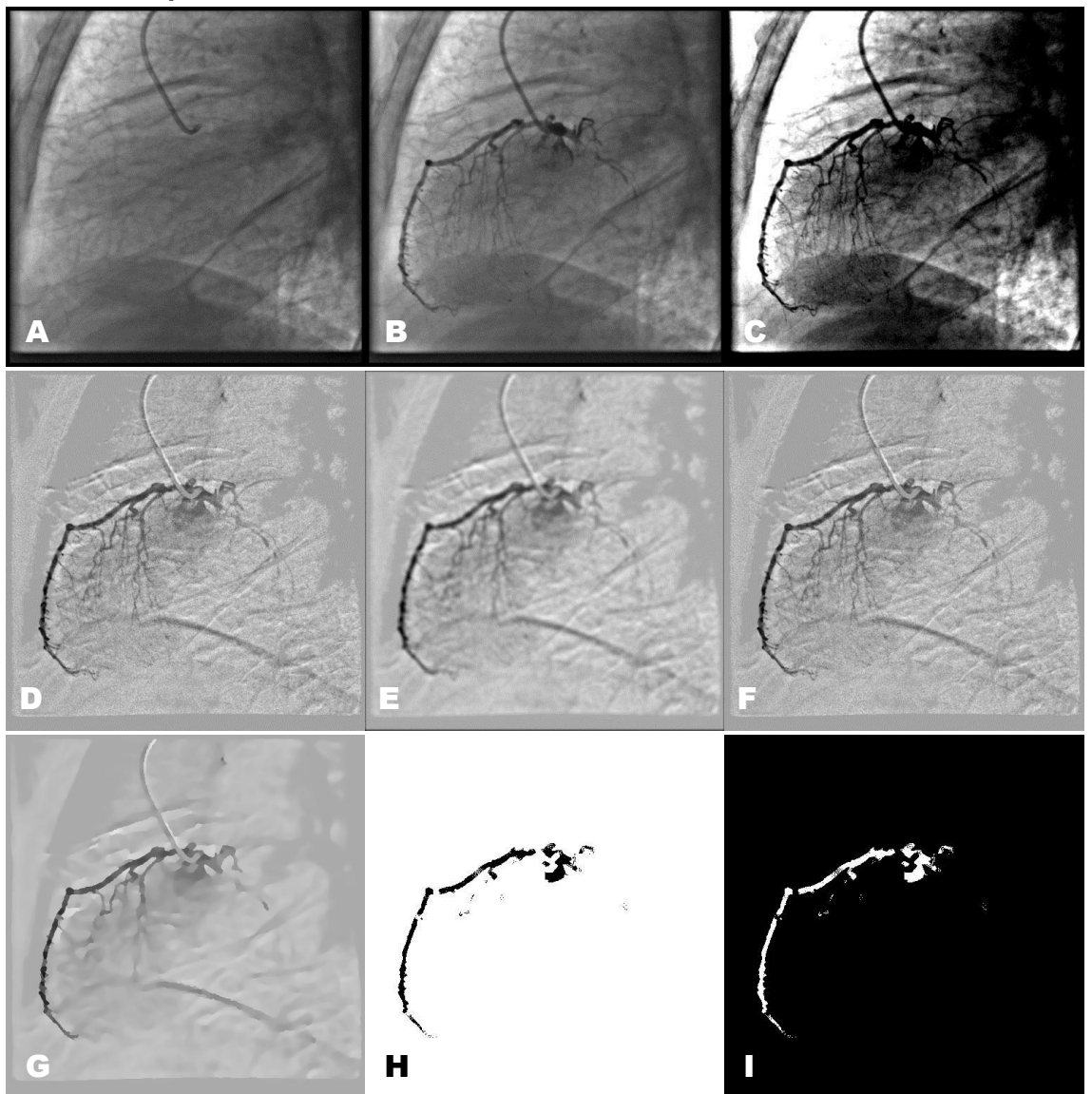

#### **5.3.1.2 Pre-procesamiento estudio III**

**Figura 5.3.1.2 (a) Transición pre-procesamiento estudio 2. (A) Imagen sin inyección de contraste, (B) Imagen con inyección de contraste, (C) Imagen de realce de contraste, (D) Sustracción logarítmica, (E) Filtro promediador, (F) Regresión lineal, (G) Filtro de difusión anisotrópica, (H) Umbralizacion (Binarización), (I) Inversa de Umbralizacion.**

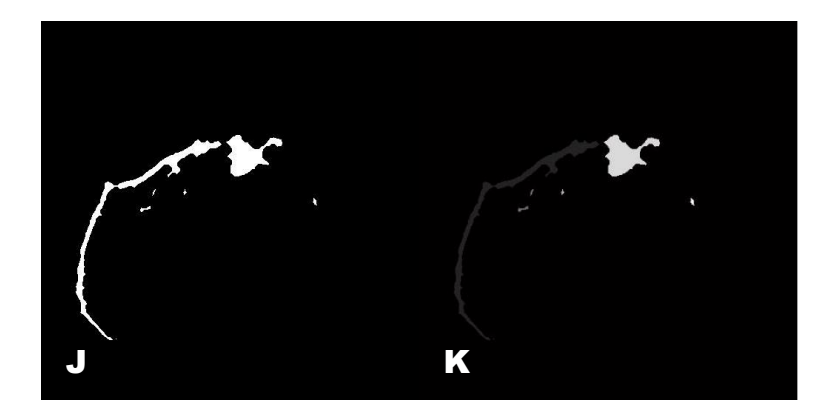

**Figura 5.3.1.2 (b) Transición pre-procesamiento estudio 2. (J) Morfología/Clausura, (K) Etiquetado por Áreas.**

**5.3.1.3 Procesamiento: implementación de algoritmo de crecimiento de regiones.**

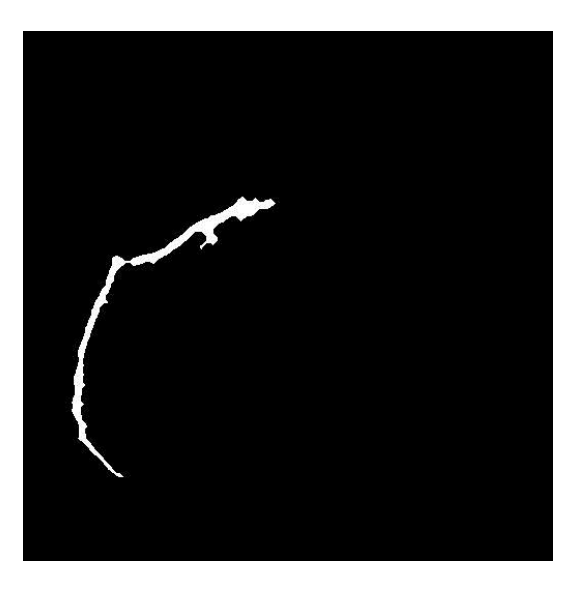

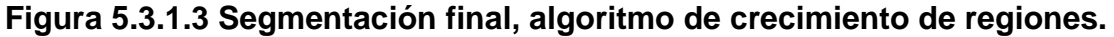

#### **5.2.1.4 Análisis de resultados**

Tras haber aplicado todas las técnicas indicadas en el Capítulo 4; se observa en las figura 5.1.1.2 una compilación de imágenes, como resultado de lo hasta aquí mencionado, denotadas con letras que van desde la 'A' hasta la 'K'. Se puede observar que de la 'A' a la 'C' respectivamente se presentan las imágenes de angiografía sin contraste, angiografía contrastada y angiografía con realce de contraste. Luego de dar inicio formal a la etapa de pre-procesamiento se empiezan a visualizar cada uno de los resultados obtenidos al final de cada una de las subetapas presentadas de la 'D' a la 'K'; nótese que al final de las tres primeras etapas (D-F) la mayoría de los ruidos que afectan a este tipo de angiografía han desaparecido, en este estudio en particular se puede observar que buen nivel de difuminado posee el fondo de la ilustración aun sin aplicarle el filtrado de difusión anisotrópico, eliminando elementos como costillas e inclusive el catéter y se obtiene una estructura más definida del objeto de estudio, que para este caso es la arteria coronaria derecha.

Una vez obtenida la imagen procedente del proceso de regresión lineal, ésta es sometida a un filtrado de difusión anisotrópica; proceso que se encarga de culminar el proceso de homogenización (G), en el cual se puede observar que el fondo (background) de la imagen es más compacto, es decir, posee una escala de gris más uniforme y fácilmente diferenciable de la estructura arterial. Posteriormente se realiza un proceso de Binarización por sectores de la imagen estableciendo un umbral semi-estático, proceso del cual se desprende la imagen (H), al igual que en el estudio anterior, se logra separar la arteria del catéter, que realmente simbolizaba un ruido bastante particular en esta imagen. Teniendo en cuenta que sigue, según la metodología descrita, un proceso de morfología matemática, se hace necesario invertir los valores de la imagen anterior para poder trabajar sobre la arteria representada con el color blanco (I), debido a que el proceso a implementar actúa sobre valores binarios referentes al color blanco. Una vez aplicado el proceso morfológico, se denota según la imagen (J) que los desperfectos que inciden al interior de la arteria luego de la binarización , son corregidos sin alteración de la data, es decir, se completa nuevamente la estructura de ésta para posteriormente realizar un filtrado por áreas que permite identificar plenamente el área de interés, área principal (K), sobre la cual se sembraran semillas con un proceso de validación que permite hacer crecer la región arterial dejando de lado las sub-áreas que se forman alrededor de ésta, como se observa en las figuras 5.2.1.3. Aquí, de la misma manera en que los anteriores estudios, se observa un buen ejemplo de segmentación en este tipo de estructuras, a nivel visual se puede apreciar todo el tronco principal coronario y sin alteración alguna de los datos pertenecientes a la arteria coronaria como tal.

### **5.3.2 Arteria Coronaria Izquierda**

**5.3.2.1 Selección de los frames.**

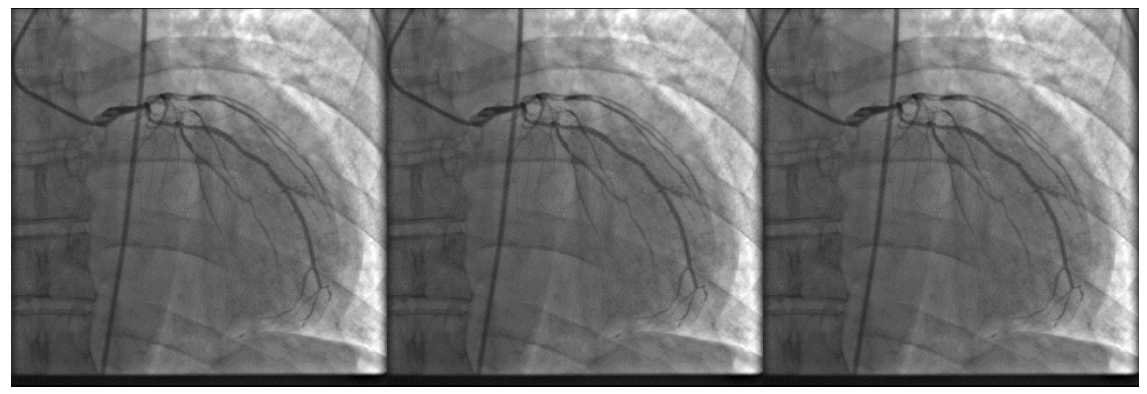

**Figura 5.3.2.1 (a) Imágenes con inyección de contraste**

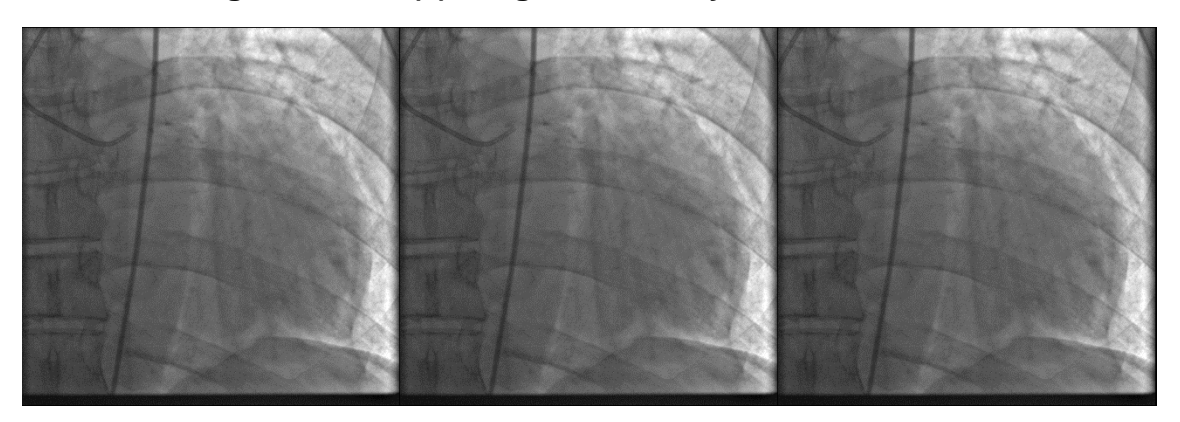

**Figura 5.3.2.1 (b) Imágenes sin inyección de contraste**

#### **5.3.2.2 Pre-procesamiento**

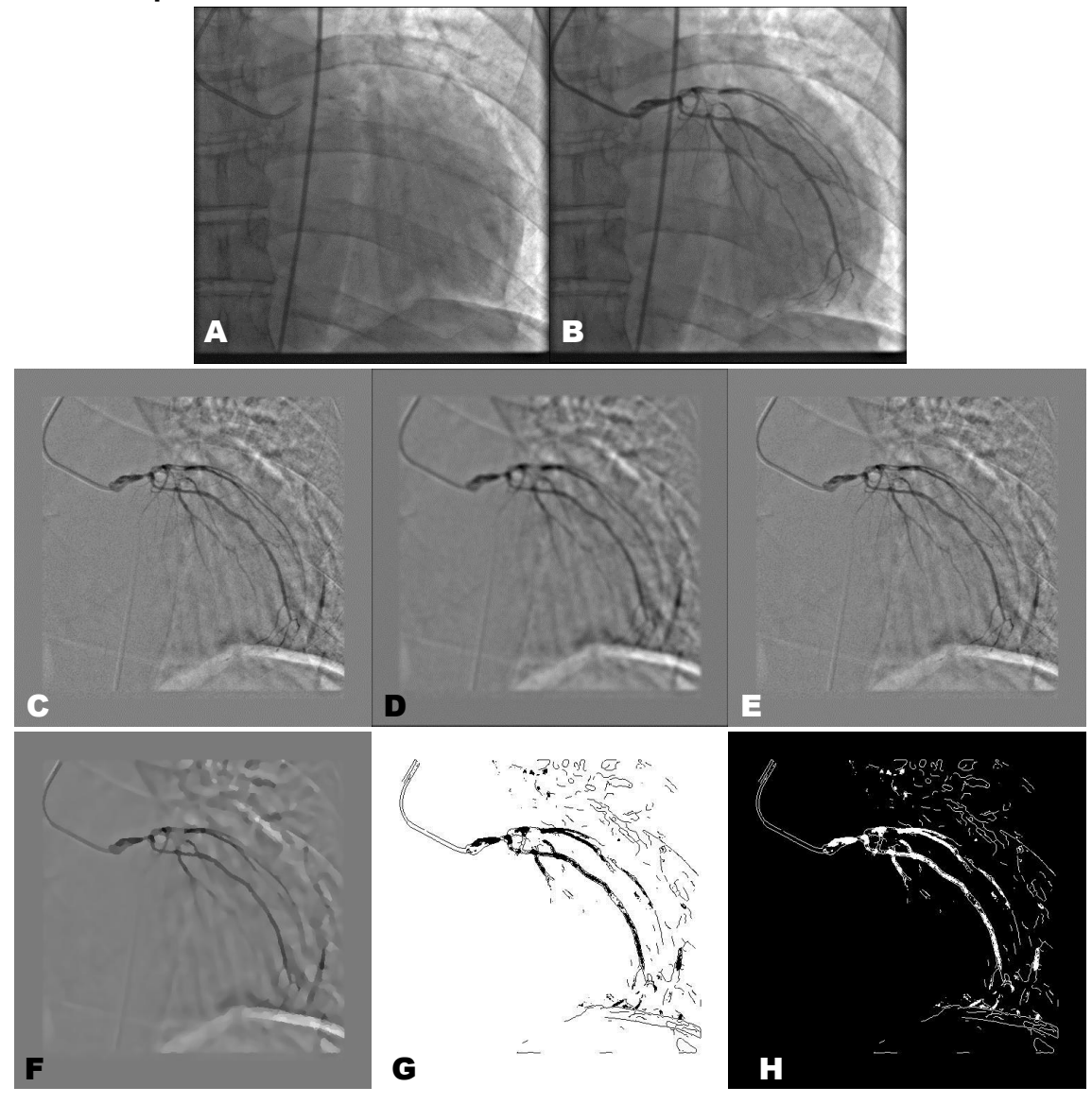

**Figura 5.3.2.2 (a) Transición pre-procesamiento estudio 2. (A) Imagen sin inyección de contraste, (B) Imagen con inyección de contraste, (C) Sustracción logarítmica, (D) Filtro promediador, (E) Regresión lineal, (F) Filtro de difusión anisotrópica, (G) Umbralizacion (Binarización), (H) Inversa de Umbralizacion.**

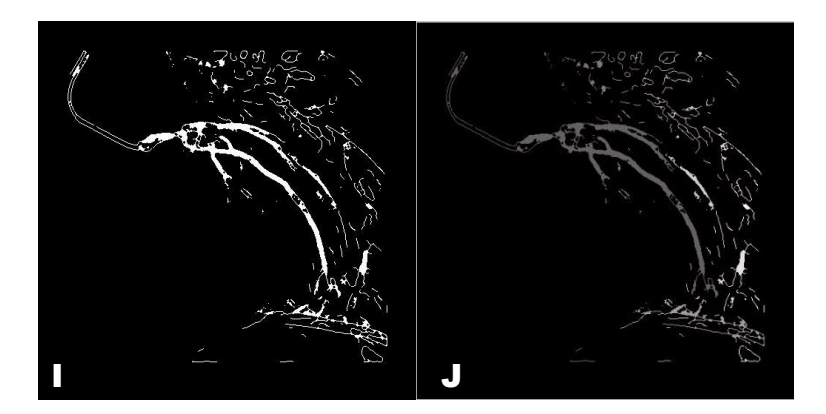

**Figura 5.2.2.2 (b) Transición pre-procesamiento estudio 2. (I) Morfología/Clausura, (J) Etiquetado por Áreas.**

**5.3.2.3 Procesamiento: implementación algoritmo de crecimiento de regiones**

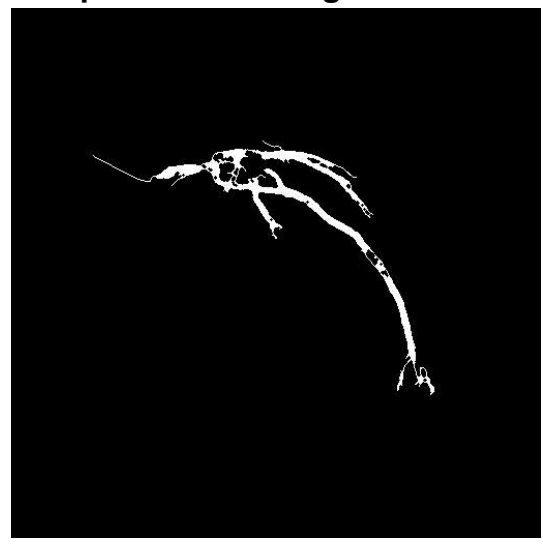

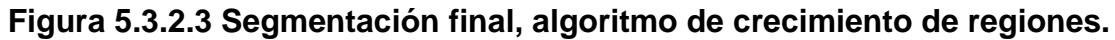

#### **5.3.2.4 Análisis de resultados**

Como resultado de lo hasta aquí mencionado se desprenden una sucesión de imágenes denotadas con letras que van desde la 'A' hasta la 'K'. Se puede observar que de la 'A' a la 'B' respectivamente se presentan las imágenes de angiografía sin contraste y angiografía contrastada. Luego de dar inicio formal a la etapa de preprocesamiento se empiezan a visualizar cada uno de los resultados obtenidos al final de cada una de las sub-etapas presentadas de la 'D' a la 'K'; nótese que al final de las tres primeras etapas (D-F) y aunque se aprecian muchas fluctuaciones a niveles de gris, la mayoría de los ruidos que afectan a este tipo de angiografía han desaparecido, elementos como costillas sin embargo se aprecia un pequeño vestigio del catéter al inicio de la arteria y se obtiene una estructura más definida del objeto de estudio, que para este caso es la arteria coronaria derecha.

Una vez obtenida la imagen procedente del proceso de regresión lineal, ésta es sometida a un filtrado de difusión anisotrópica; proceso que se encarga de culminar el proceso de homogenización (G), en el cual se puede observar que el fondo (background) de la imagen es más compacto, es decir, posee una escala de gris más uniforme y fácilmente diferenciable de la estructura arterial, una vez llegado a este punto se realiza una detección de contornos sobre ésta imagen, contorno que luego será mapeado sobre la imagen de regresión lineal para posteriormente ejecutar un proceso de Binarización por sectores de la imagen estableciendo un umbral semi-estático, proceso del cual se desprende la imagen (H); dicha detección de contorno fue necesariamente ejecutada con la finalidad de consolidar la estructura de las arterias aquí trabajadas, debido a la gran cantidad de subdivisiones o ramas (branchs). Teniendo en cuenta que sigue, según la metodología descrita, un proceso de morfología matemática, se hace necesario invertir los valores de la imagen anterior (H) para poder trabajar sobre la arteria representada con el color blanco (I), debido a que el proceso a implementar actúa sobre valores binarios referentes al color blanco. Es necesario resaltar, que en esta angiografía en específico, se hizo imposible poder separar completamente la estructura de una porción del diafragma.

Una vez aplicado el proceso morfológico, se denota según la imagen (J) que los desperfectos que inciden al interior de la arteria luego de la binarización , son corregidos sin alteración de la data, es decir, se completa nuevamente la estructura de ésta para posteriormente realizar un filtrado por áreas que permite identificar plenamente el área de interés, área principal (K), sobre la cual se sembraran semillas con un proceso de validación que permite hacer crecer la región arterial dejando de lado las sub-áreas que se forman alrededor de ésta, como se observa en la figura 5.3.2.3.

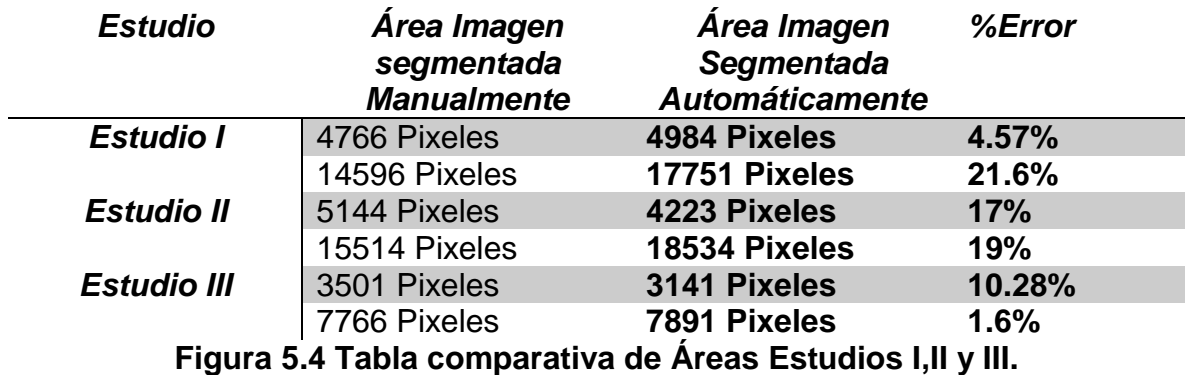

#### **5.4 Análisis Cuantitativo de Resultados.**

#### **5.4.1 Análisis cuantitativo**

Como se pudo observar, en este capítulo se presenta una tabla de análisis cuantitativo, las filas grises hacen referencia a arterias derechas y las filas blancas a izquierdas respectivamente, correspondiente a la comparación de las imágenes obtenidas, que son confrontadas con una serie de imágenes adquiridas por una herramienta de segmentación manual. El objetivo principal del desarrollo de la herramienta mencionada, inicialmente era poder otorgarle al especialista una opción adicional, para extraer algunos fragmentos del tronco coronario, en casos donde la segmentación automática no pudiese proveer el árbol arterial completo, debido a la pobre calidad que ofrecen algunas de las imágenes por errores al momento de la adquisición de las mismas. Sin embargo se opta por realizar este análisis, para determinar de alguna manera la veracidad de la información, aunque realizando un análisis visual se puede observar que la herramienta automática realiza una excelente ejecución. Algunos de estos valores están por encima del 10% de error, debido a la complejidad de la toma de puntos para la determinación de los bordes en algunas de las arterias.

El error que se presenta en este documento fue calculado utilizando la siguiente expresión.

$$
Error(\%) = \frac{Area\,Im g.\,manual-Area\,Im g. Automationatica}{Area\,Im g. Manual} \times 100
$$
 (16)

#### **5.5 Imágenes del Software**

Las siguientes figuras, ilustraran al lector acerca del aspecto del software, y una breve descripción le ayudara a comprender su funcionamiento.

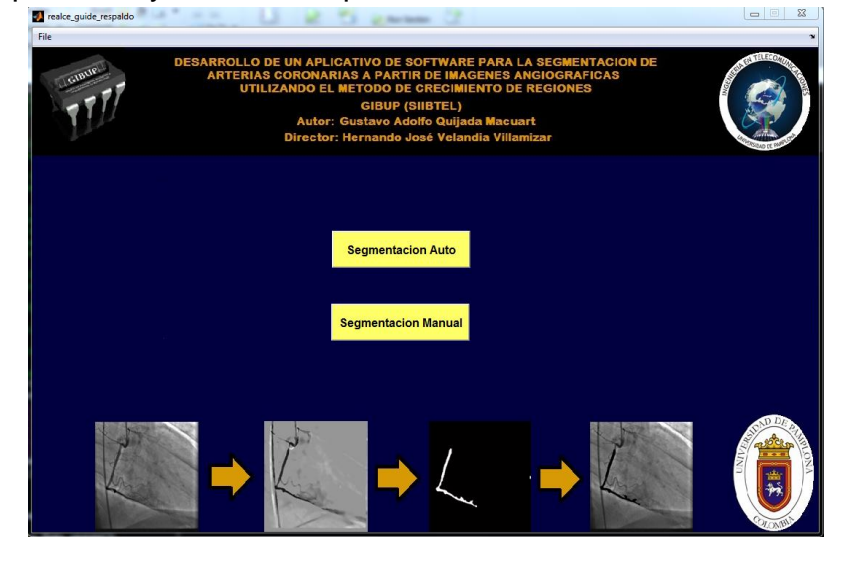

**Figura 5.5.1 Presentación Aplicativo de Software.**

En la figura anterior se aprecia la presentación del software desarrollado para la segmentación de arterias coronarias, objetivo central del presente trabajo. Toda la interfaz del programa, cuenta con un banner con información relevante sobre dependencias y autores; en esta fase en particular se cuenta con dos botones, que como bien lo indican, sirven para poder ejecutar las dos tipos de segmentación anteriormente mencionadas.

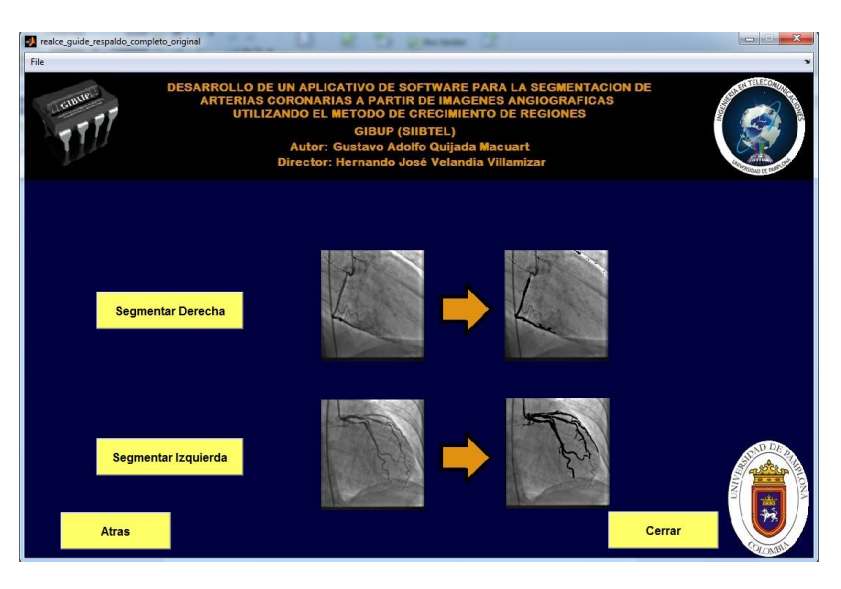

**Figura 5.5.2 (a) Segmentación automática.**

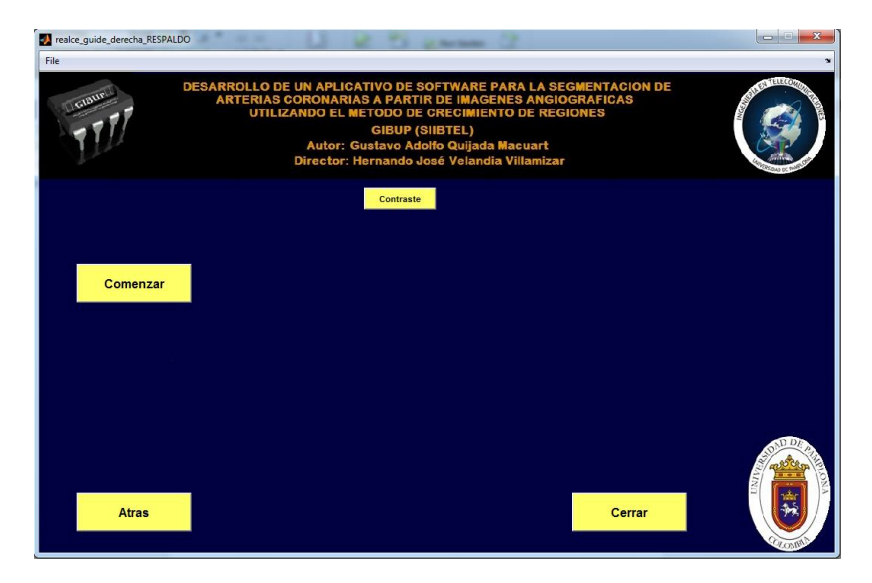

**Figura 5.5.2 (b) Segmentación manual.**

En la figura 5.5.2, se observan dos nuevas fases, segmentación automática y manual respectivamente, en la primera se aprecian nuevamente dos opciones, correspondientes a arteria derecha o izquierda, de esa forma pasar a los entornos de segmentación de cada una. Por otro lado, en la segunda se observa la aplicación

para segmentación manual, que va a permitir al especialista realizar, como ya se mencionó, de manera manual una segmentación arterial, dependiendo de la situación.

Por ultimo como se mostrara a continuación, en la figura 5.5.3, los entornos de segmentación automática para cada uno de los troncos coronarios.

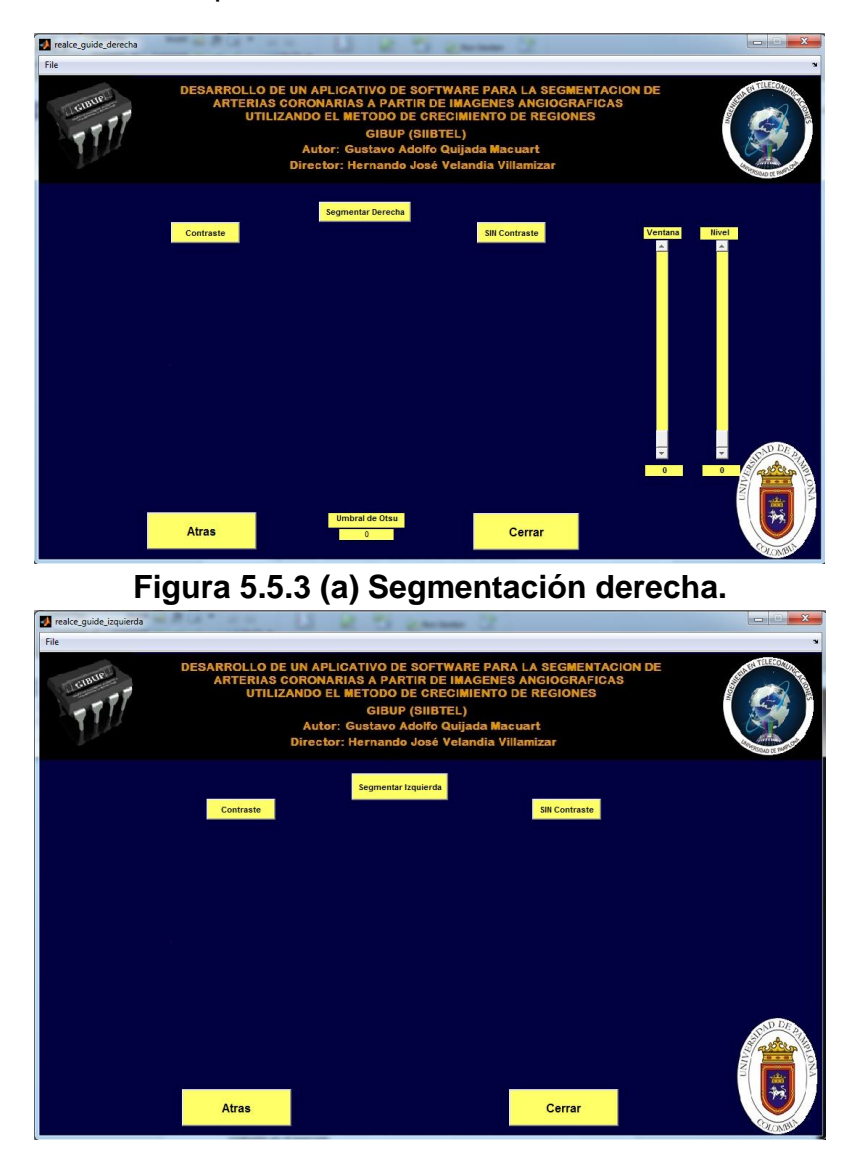

**Figura 5.5.3 (b) Segmentación izquierda.**

En el primer recuadro dela figura anterior, se aprecia la interfaz de aplicación para arterias derechas, la cual cuenta con una serie de herramientas, que permitirán realizar el procesamiento de las imágenes y así obtener el árbol final segmentado. Si observamos el segundo recuadro, correspondiente a arterias izquierda, se puede apreciar que posee menos herramientas, debido a que la programación en este punto no requirió de la implementación de un algoritmo de realce de contraste.

# **Conclusiones.**

El tratamiento de imágenes médicas posee un nivel de dificultad bastante grande, ya que el procesamiento de este tipo de imágenes es bastante complejo debido a las características propias de las mismas, en este caso, dichas representaciones graficas obtenidas de estudios angiográficos presentan un gran reto para su tratamiento, debido a la limitada cantidad de agente de contraste que se debe inyectar, al momento de realizar la segmentación manual se puede generar confusión en el marcado.

A medida que el trabajo iba progresando, más detalles surgieron, debido a estos, se añadieron nuevas etapas en la fase de pre-procesamiento, con lo cual se pudo reforzar dicha fase, alcanzando la homogenización ideal para aplicar el crecimiento de regiones.

A nivel de resultados, se logra realizar una buena segmentación de los troncos coronarios, eliminando todos los factores de ruido que afectan a la imagen original.

Los 3 estudios empleados para la validación dieron como resultado porcentajes de error bastante buenos, algunos de estos exceden el 10%, sin embargo, dichos porcentajes son aceptables en las mediciones realizadas. Lo cual permite concluir, que la herramienta del software le permitirá al especialista realizar un mejor análisis cuantitativo y cualitativo de los resultados.

Uno de los avances más importantes en contraste con otros trabajos realizados en el área en otros países, como se evidencia en los resultados, es el hecho de haber eliminado el catéter del background de las imágenes [25]

Con los resultados obtenidos y lo anteriormente mencionado, se puede deducir que la técnica de crecimiento de regiones es bastante eficiente en algunas imágenes y poco menos en otras, presentándose mayor inconveniente en los estudios el proceso de segmentación en imágenes de angiografía donde la arteria coronaria se encuentra superpuesta con algunos elementos como la columna y el diafragma. En vista de esto se recomienda realizar la adquisición de las imágenes desde ángulos que permitan, por así decirlo, dejar la arteria libre de obstáculos en la medida que sea posible.
Finalmente a modo de conclusión personal, solo resta aclarar que durante el desarrollo de este trabajo, se reforzaron muchos conocimientos concernientes al procesamiento digital de imágenes. A pesar de ser la primera vez que se trabaja con ilustraciones médicas, se logra al final una excelente ejecución del proyecto, de todo esto, queda como compensación al arduo esfuerzo, la experiencia y la satisfacción de saber que nada es imposible. Además del fortalecimiento en materia de presentaciones, ponencias y conferencias; que traen consigo un mundo de posibilidades a la hora de poder continuar en el ámbito investigativo.

## **Infografía.**

[1] Enfermedades Cardiovasculares, datos y cifras. Organización Mundial de la Salud. http://www.who.int/mediacentre/factsheets/fs317/es/

[2]Colombia enfrenta epidemia de enfermedades cardiovasculares y diabetes [On line] [http://www.minsalud.gov.co/Paginas/Colombia-enfrenta-epidemia-de](http://www.minsalud.gov.co/Paginas/Colombia-enfrenta-epidemia-de-enfermedades-cardiovasculares-y-diabetes.aspx)[enfermedades-cardiovasculares-y-diabetes.aspx](http://www.minsalud.gov.co/Paginas/Colombia-enfrenta-epidemia-de-enfermedades-cardiovasculares-y-diabetes.aspx)

[3] La investigación en técnicas de imágenes cardiacas crecerá un 15% este año. [http://www.secardiologia.es/comunicacion/notas-de-prensa/notas-de-prensa](http://www.secardiologia.es/comunicacion/notas-de-prensa/notas-de-prensa-sec/4509-investigacion-en-tecnicas-imagen-cardiaca-crecera-un-15-este-ano)[sec/4509-investigacion-en-tecnicas-imagen-cardiaca-crecera-un-15-este-ano](http://www.secardiologia.es/comunicacion/notas-de-prensa/notas-de-prensa-sec/4509-investigacion-en-tecnicas-imagen-cardiaca-crecera-un-15-este-ano)

[4] A. C. Guyton, J. E. Hall, "Tratado de Fisiología Médica", 10a edición, Mc Graw Hill Interamericana, 2000.

[5] T. Chen, D. Metaxas y L. Axel, "3–D cardiac anatomy reconstruction using high resolution CT data," in Proceedings of the 7th International Conference of the Medical Image Computing and Computer-Assisted Intervention, Saint–Malo, France, Septiembre 2004, pp. 411–418.

[6] "Integrated management of cardiovascular risk," World Health Organization, TheWorld Health Report 2002, Geneva, Julio 2002.

[7].Arteria Aorta [On Line] http://grupos.unican.es/apoptosis/corazon/Aorta.htm [citada el 09 de mayo de 2014]

[8].Circulación. [On Line] http://www.medicinapreventiva.com.ve/auxilio/circulacion.htm [Citada el 9 de mayo de 2014]

[9]Fluoroscopia,[OnLine]https://rpop.iaea.org/RPOP/RPoP/Contentes/InformationF or/HealthProfessionals/1\_Radiology/Fluoroscopy.htm [citada el 07 de mayo de 2014]

[10]EquipodeFluoroscopia,[OnLine]http://grupo3radiobiologia.wordpress.com/2012/ 04/06/equipo-de-fluoroscopia/ [citada el 07 de mayo de 2014]

[11]Rayosx.http://www.cenetec.salud.gob.mx/descargas/equipo\_guias/guias\_tec/3 2gt\_rayosX.pdf

[12] Sagardi Lavín J.A., El detector digital en un sistema de imagen cardiovascular, Revista de Física Médica, 2002.

[13] "Integrated management of cardiovascular risk," World Health Organization, TheWorld Health Report 2002, Geneva, Julio 2002.

[14]Estudio de Angiografía del ventrículo izquierdo. [On Line] http://www.nlm.nih.gov/medlineplus/spanish/ency/article/003875.htm [citada el 07 de mayo de 2014]

[15] Velandia H. Medina R, Análisis de la Función Cardiaca en Angiografía, Seventh LACCEI Latin American and Caribbean Conference for Engineering and Technology (LACCEI'2009)

[16] Benítez José "Operaciones morfológicas" [http://es.slideshare.net/jcbp\\_peru/utp-pdiyvasap7-operaciones-morfologicas-ii](http://es.slideshare.net/jcbp_peru/utp-pdiyvasap7-operaciones-morfologicas-ii)

[17]Universidad Politécnica de Madrid. Procesado Morfológico-ELAI, Capitulo 6 "Procesamiento Morfológico". Páginas 174-178.

[18].Filtros,[OnLine],http://sabia.tic.udc.es/gc/Contenidos%20adicionales/trabajos/I magenyvideo/Procesado%20Digital%20de%20la%20Imagen/pagina\_superior6.ht m [citada el 07 de mayo de 2014]

[19].Arturo de la Escalera, visión por computador (fundamentos y métodos), Universidad Carlos III de Madrid, Editorial Prentice Hall, 2001.

[20] A. Bravo, R. Medina, M. Garreau, M. Bedossa, C. Toumoulin and H. Le Breton (2007). An approach to coronary vessels detection in X-ray rotational angiography, IFMBE Proceedings 18, pp. 254–258

[21] Técnicas de realce de imágenes. Departamento de Electrónica y Automática, Universidad Nacional de San Juan, Argentina. <http://dea.unsj.edu.ar/imagenes/recursos/capitulo3.pdf>

[22] A. Arulmurugan, G. Murugadas, F. Antony, S. Kumar, (2011). Performance Analysis of Labeling Technique for Coronary Arteries in Angiogram Images. 978-1- 4577-1894-6/11/\$26.00©2011 IEEE.

[23] C. Shuo-Tsung, H. Chao-Yu, C. Chung-Ming, (2012). Automatic Segmentation of Coronary Arteries based on Region Growing and Discrete Wavelet Transformation.

[24] A. Bravo (2009). ANÁLISIS DE MÉTODOS DE PROCESAMIENTO DE IMÁGENES ESTEREOSCÓPICAS FORESTALES. Facultad de Informática Universidad Complutense de Madrid. Pág. 22-24

[25] M. Plourde, L. Duong (2012), MULTI SCALE CLASSIFICATION APPROACH FOR CORONARY ARTERY DETECTION FROM X-RAY ANGIOGRAPHY. Department of Software and IT Engineering, École de technologie supérieure, 1100 Notre-Dame St. W., Montreal, Canada.

[26] MedLine Plus. Página Web, consultada en Agosto de 2015. <https://www.nlm.nih.gov/medlineplus/spanish/ency/article/007451.htm>